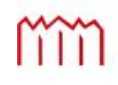

Hochschule Neubrandenburg<br>University of Applied Sciences

Hochschule Neubrandenburg Studiengang Geoinformatik

Verknüpfung von geowissenschaftlichen ISDC-Produkten mit Semantic-Web-Techniken zur Erschließung inhaltlicher Zusammenhänge

### Bachelorarbeit

vorgelegt von: Sabine Pfeiffer

Zum Erlangen des akademischen Grades "Bachelor of Engineering" (B.Eng.)

Erstprüfer: Prof. Dr.-Ing. Ernst Heil Zweitprüfer: Dipl.-Phys. Bernd Ritschel

Bearbeitungszeitraum: 07.07.2008 - 01.09.2008

urn:nbn:de:gbv:519-thesis2008-0262-5

### Eidesstattliche Erklärung

Hiermit versichere ich, die vorliegende Bachelorarbeit ohne Hilfe Dritter und nur mit den angegebenen Quellen und Hilfsmitteln angefertigt zu haben. Alle Stellen, die aus den Quellen entnommen wurden, sind als solche kenntlich gemacht worden. Diese Arbeit hat in gleicher oder ähnlicher Form noch keiner Prüfungsbehörde vorgelegen.

Neubrandenburg, den

## Danksagung

An dieser Stelle möchte ich allen danken, die mich fachlich und persönlich bei der Erstellung dieser Arbeit unterstützt haben.

Für die Betreuung meiner Bachelorarbeit danke ich Herrn Prof. Dr.-Ing. Ernst Heil, sowie Herrn Dipl.-Phys. Bernd Ritschel. Die vielen Ratschläge und Hinweise haben stets zur Verbesserung der Arbeit geführt.

Besonderer Dank geht an meine Familie und Freunde, die mich stets ermuntert und unterstützt haben.

Ein Dank auch an all diejenigen, die sich zum Korrekturlesen Zeit genommen haben.

## Zusammenfassung

Informationen gewinnen in der heutigen Gesellschaft immer mehr an Bedeutung. Nur wer schnell die richtigen Daten aus dem "Informationsdschungel" filtern kann, ist in der Lage effektiv zu arbeiten. Für eine bessere Datenfilterung ist es notwendig sich Techniken zu bedienen, die der Erweiterung des im Moment existierenden WWW zuträglich sind. Der künftige Ausbau der Informationsaufbereitung wird mit Semantic Web Techniken realisiert.

Eine große Rolle spielen dabei Metadaten. Metadaten sind "Daten über Daten", d.h. sie charakterisieren und beschreiben vorhandene Daten. Durch sie wird sicher gestellt, dass sich auch andere Nutzer über den angebotenen Datenbestand informieren können. Zudem gewährleisten sie eine langfristige Wertsicherung des Informationsgehaltes. Sie stellen den ersten Schritt dar, den Zugang zu vorhandenen Daten zu erleichtern. Derzeitig befindet sich das Semantic Web, sowie deren Techniken und Umsetzung, noch im Anfangsstadium.

Die auf dem ISDC-Portal vorhanden geowissenschaftlichen Informationen sollen mittels Semantic Web Techniken dargestellt werden. Dazu ist eine Analyse der existierenden Strukturen und semantischer Quellen notwendig. Dieser Lösungsansatz beschränkt sich ausschlieÿlich auf die prototypische Umsetzung von ISDC-Produkttypen. Die Informationsabbildung erfolgt mit dem CmapTools Ontology Editor in Form einer Concept Map. Das eigentliche Endprodukt, eine OWL-Datei, wird beim Export der Concept Map erzeugt.

Diese Arbeit zeigt einen Weg auf, Informationen über Datenbestände, die bereits in XML-Dokumenten existieren, auf einer höheren Ebene abzubilden. Dadurch ist es möglich einen Mehrwert aus den Informationen herauszuziehen. Somit ist der erste Schritt in Richtung Semantic Web auf dem ISDC-Portal getan.

# Inhaltsverzeichnis

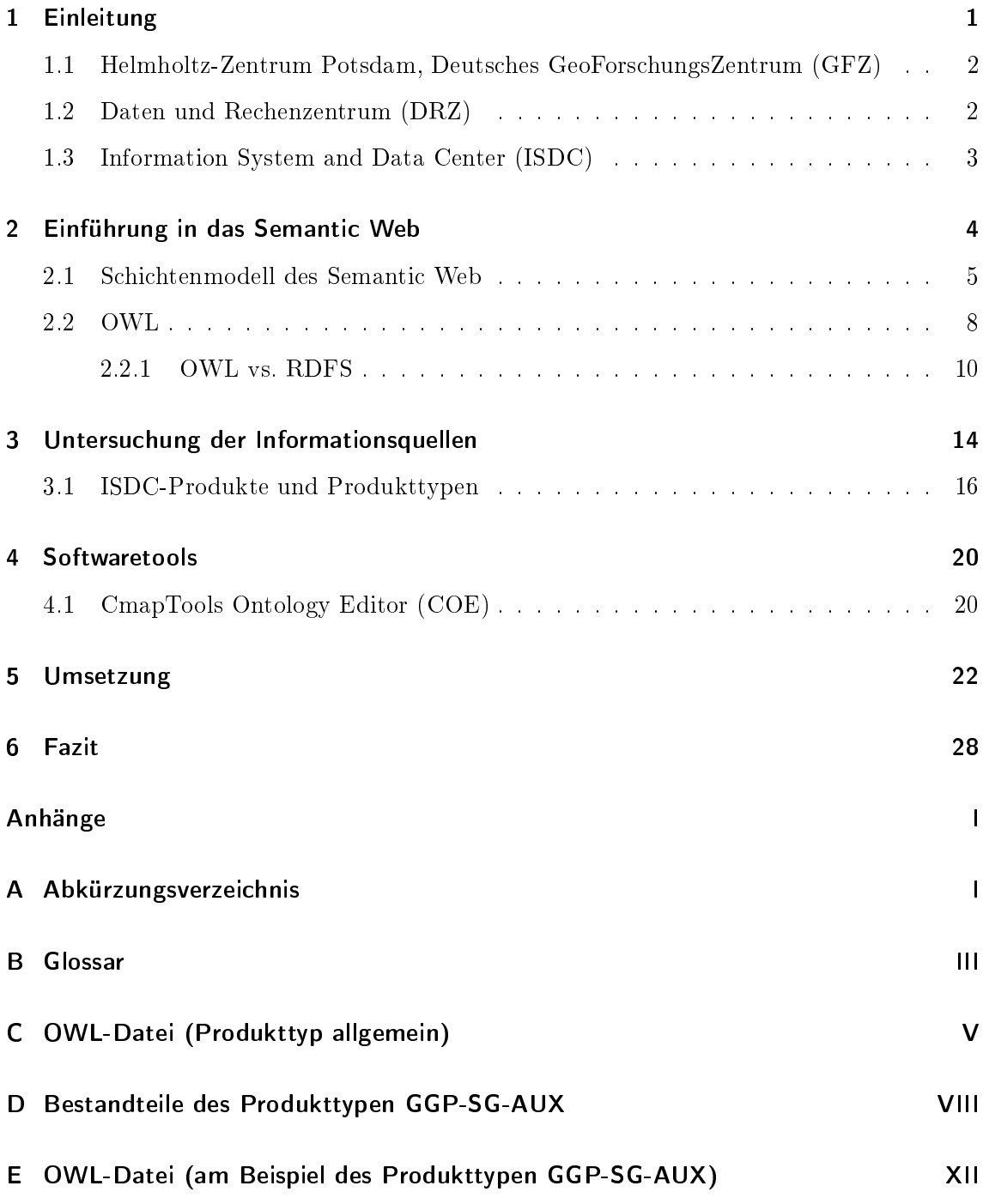

# Abbildungsverzeichnis

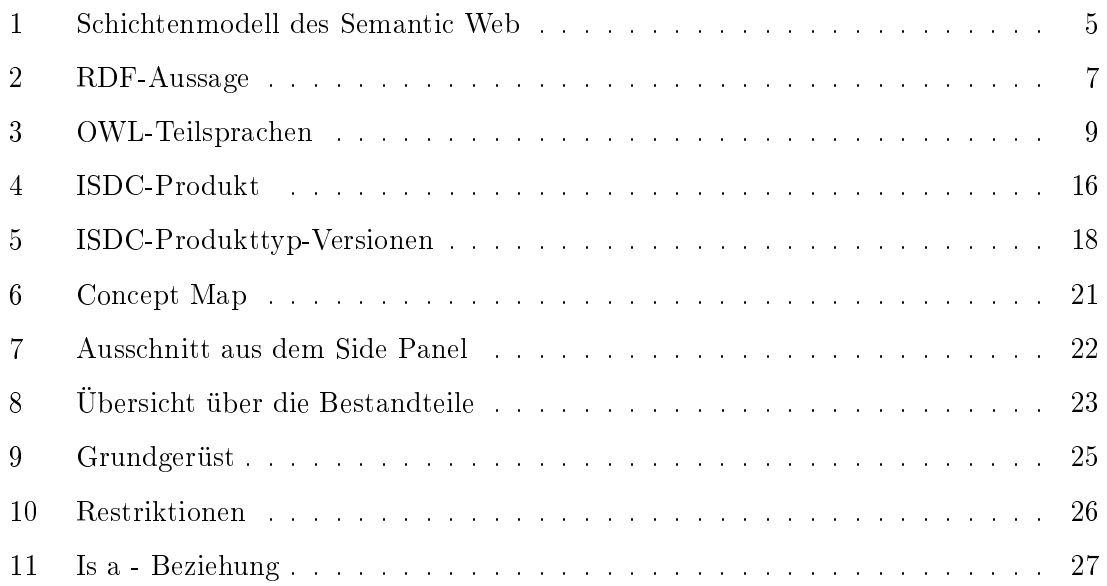

# Tabellenverzeichnis

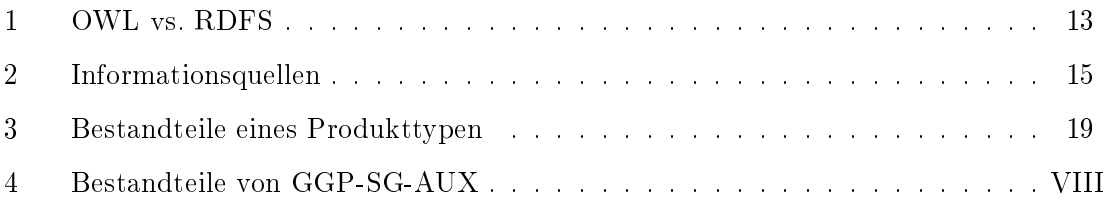

## <span id="page-7-0"></span>1 Einleitung

Das ISDC-Portal des GeoForschungsZentrums Potsdam verwaltet geowissenschaftliche Daten und Informationen. Die inhaltliche Erschließung des ISDC-Bestands an Produkten, Produkttypbeschreibungen, Literatur sowie online verfügbarer inhaltsrelevanter Quellen, soll mittels Semantic-Web-Techniken erweitert und verbessert werden. Die Selektion von relevanten Informationen und Datensätzen wird demzufolge erleichtert. Dies kommt insbesondere "ISDC-Neulingen" zu gute, denn die Informations-und Produktrecherche kann dadurch erweitert und vereinfacht werden. Dazu muss im Vorfeld eine inhaltliche und strukturelle Analyse der semantischen Informationsquellen erfolgen.

Diese Arbeit konzentriert sich hauptsächlich auf die Analyse der inhaltlichen Beschreibungen der ISDC-Produkttypen, die in Form standardisierter Metadatendateien vorliegen. Ziel dieser Arbeit ist es, neue Möglichkeiten und Wege aufzuzeigen, die Vernetzung semantischer Inhalte von unterschiedlichen Metadatendokumenten mittels moderner Web-Techniken zu realisieren. Dazu sollen gängige Softwaretools für die Modellierung von semantischen Zusammenhängen (Ontologien) eingesetzt werden. Zusätzlich ist zu untersuchen, ob die bestehende Klassizierung der Produkttypen durch Oberklassen erweitert werden sollte.

## <span id="page-8-0"></span>1.1 Helmholtz-Zentrum Potsdam, Deutsches GeoForschungsZentrum (GFZ)

Das GFZ ist das nationale Forschungszentrum für Geowissenschaften in Deutschland [\[uFOG08\]](#page-36-0). Es setzt die Tradition früherer Geoforschungseinrichtungen fort. Denn schon seit Ende des 19. Jahrhunderts wurde auf dem Telegrafenberg Geoforschung betrieben [\[Pot08\]](#page-36-1). Es gibt fünf Fachabteilungen, auch Departments genannt, die sich auf unterschiedliche Weise mit dem System Erde beschäftigen.

- Department 1: Geodäsie und Fernerkundung
- Department 2: Physik der Erde
- Department 3: Geodynamik
- Department 4: Chemie der Erde
- Department 5: Geoengineering [\[Oss08\]](#page-36-2)

Somit sind alle Disziplinen der Geowissenschaften abgedeckt. Diese Gliederung wird durch ein Daten- und Rechenzentrum, dass die gewonnen Daten verwaltet und weitere Dienste zur Verfügung stellt, und einer Bibliothek abgerundet.

#### <span id="page-8-1"></span>1.2 Daten und Rechenzentrum (DRZ)

Damit die erfassten und prozessierten Daten optimal genutzt werden können, ist es notwendig sie langfristig zu sichern und verfügbar zu halten. Die Archivierung dieser komplexen und umfangreichen Datenbestände des "Systems Erde" ist wichtig, um die Daten für die vielseitigen Verwendungszwecke, wie Modellierung, Simulation oder Visualisierung, anzubieten. Das DRZ stellt hierfür Satelliten-, Bohrung-, Geobasis- und Fachdaten zur Verfügung. Die Mitarbeiter des DRZ haben eine beratende Funktion bei der Organisation von Projekten, bezogen auf den Datenfluss, die zu verwenden Technologien und das Management im Allgemeinen. Außerdem erleichtert das Datenzentrum die Kooperation von weltweit verteilten Forschergruppen, indem es Daten- und Informationsaustausch ermöglicht. [\[DRZ08\]](#page-35-1)[\[CD08\]](#page-35-2)

Zur Datendokumentation, zum Aufbau eines Daten-Repositories, und um den nationalen und internationalen Austausch geowissenschaftlicher Daten zu erleichtern, verwendet das Datenzentrum Metadaten ("Daten über Daten" (Seite 228 [\[Hol04\]](#page-35-3))). Dadurch erhalten Nutzer notwendige Informationen zum Inhalt und zur Struktur verschiedener Produkttypen und Datenfiles, die anderweitig nicht zur Verfügung stehen. Dazu werden die Entwicklungen der Metadatenstandards auf nationaler und internationaler Ebene beobachtet, mitgestaltet und bei Weiterentwicklungen berücksichtigt [\[CD08\]](#page-35-2).

Des Weiteren unterstützt das DRZ als Mitglied das Open GIS Consortium (OGC), den Deutschen Dachverband für Geoinformation (DDGI), die Geodateninfrastruktur Nordrhein-Westfalen (GDI NRW) und die Geodateninfrastruktur Brandenburg (GIB). Somit beteiligt es sich aktiv an der Entwicklung und Verbreitung von Standards [\[CD08\]](#page-35-2).

#### <span id="page-9-0"></span>1.3 Information System and Data Center (ISDC)

Das "Information System and Data Center" (ISDC) ist ein Onlinedienst, der geowissenschaftliche Produkte verschiedener Projekte, wie z.B. CHAMP, GRACE, GGP, GNSS oder TSX-TOR, verwaltet. Zu diesen Produkten gehören auch beschreibende und weiterführende Informationsquellen, wie z.B. Metadaten, Newsletter oder Reports. Primäre Ziele des ISDC-Portals sind die Langzeitspeicherung und Online-Bereitstellung von Daten und Informationen für nationale und internationale Forschungsarbeiten. Datenproduzenten und Datennutzern wird somit ein Werkzeug für die Informations-und Produktrecherche zur Verfügung gestellt [\[IT08\]](#page-36-3).

Ein Aufgabenbereich des ISDCs besteht darin, die "Input"-Daten aufzunehmen, zu archivieren, zentral zu sammeln, einen Katalog aufzubauen und bei Anfrage wieder bereitzustellen. Auch eine Nutzerverwaltung, die den Zugriff auf Daten und Informationen regelt, ist im ISDC-Portal realisiert [\[DRZ08\]](#page-35-1).

## <span id="page-10-0"></span>2 Einführung in das Semantic Web

Das World Wide Web (WWW) ist aus dem heutigen Alltag nicht mehr wegzudenken. Es liefert Antworten auf nahezu jede Fragestellung. Die ständig wachsende Informationsmenge wird hier gesammelt und für eine Vielzahl von Menschen zur Verfügung gestellt. Bereitgestellte Daten können jederzeit überarbeitet und an Neuerungen angepasst werden. Somit erhält der Empfänger ständig aktuelle Informationen, an jedem Ort zu jeder Zeit. Diese kostengünstige Beschaffung von visuellen Informationen ist für eine breite Bevölkerungsschicht möglich. Die eben beschriebenen Tatsachen des WWW machen den Wandel von der Industrie- zur Informationsgesellschaft deutlich.

Die präsentierten Web-Informationen sind sehr häufig auf den Menschen als Endnutzer ausgerichtet. Es obliegt dem Nutzer die gelieferten Informationen der Webseiten zu erfassen und richtig zu interpretieren. Maschinen können dies in der Regel nicht leisten. Das stellt auch das Hauptproblem dar, denn grundsätzlich verfügbare Informationen können in der Masse von Daten nur schwer herausgefiltert werden. Dazu zählt auch das implizite Wissen, dass sich aus den bereitgestellten Informationen ableiten lässt. Die dezentrale Organisation bringt zwangsläug die Heterogenität der Informationen mit sich. Einerseits durch die verschiedenen Dateiformate und zum anderen durch unterschiedliche Aufbereitung von Informationen kommt Heterogenität zu Stande. Im Moment erhalten die Nutzer nur durch Suchmaschinen Hilfestellung. Sie bedienen sich statistischer Methoden und der stichwortbasierten Volltextsuche, d.h. sie lokalisieren lediglich Zeichenketten. Genau hier könnte die semantische, die mehr auf Inhalt ausgerichtete Suche, eine Verbesserung der Anfrageergebnisse bringen. (Seiten 9-11 [\[PH08\]](#page-36-4))

Da einzelne Wörter verschiedene Bedeutungen besitzen können, ist die Bedeutung nur im Kontext eindeutig. Um Semantik für die maschinelle Verarbeitung nutzen zu können, ist es erforderlich Inhalte computer- bzw. maschinenlesbar zu gestalten. Dies kann durch die Anwendung von Regeln (Ontologien) realisiert werden. Desweitern ist es sinnvoll den Inhalt auf logische Zusammenhänge zu untersuchen. Das Semantik Web ist als Erweiterung des herkömmlichen WWW anzusehen.

Ziel des Semantic Web ist es die Menschen vor der Informationsüberflutung zu bewahren. Es sollen nur relevante Daten geliefert werden (Seiten 251, 252 [\[Hol04\]](#page-35-3)). Die Grundidee des Semantic Web beruht darauf Web-Dokumente mit "Semantik" in Form von Metadaten zu versehen. Dadurch wird der Inhalt näher beschrieben. Dokumente können mit Hilfe von Metadaten und Ableitungsregeln miteinander verknüpft werden [\[fIE08\]](#page-35-4). Genau das möchte sich das ISDC zu nutze machen.

#### <span id="page-11-0"></span>2.1 Schichtenmodell des Semantic Web

Tim Berner-Lee hat erstmals die Schichten des Semantic Web speziziert. Es existieren verschiedene Variationen. Abbildung [1](#page-11-1) ist eine der Repräsentationsformen.

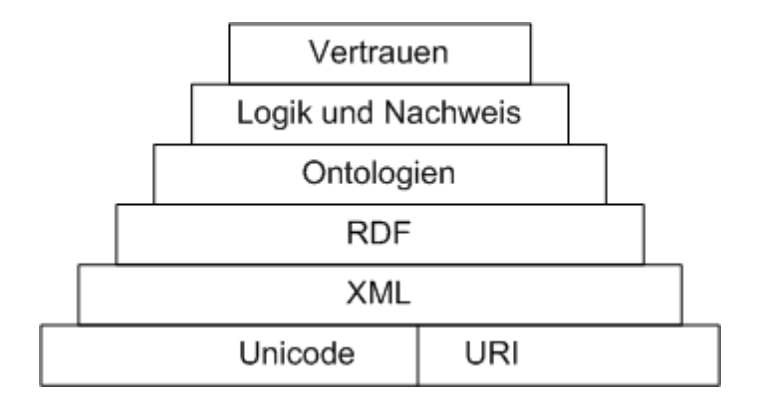

<span id="page-11-1"></span>Abb. 1: Schichtenmodell des Semantic Web

#### Unicode und URIs:

Der Unicode ist ein Codierungssystem, dass Buchstaben und Zeichen verschiedener Sprachen eineindeutig auf Zahlen abbildet. Mit dem Unicode-Standard wird dem Semantic Web das "Alphabet" zur Verfügung gestellt (Seiten 251, 252 [\[Hol04\]](#page-35-3)).

Mit Hilfe des "Uniform Resource Identifiers" (URIs) kann im Web auf Objekte, wie z.B. Dokumente, Bilder oder Dienste, verwiesen werden. Jedes Objekt besitzt mindestens eine URI, also eine Zeichenfolge, die die jeweiligen Ressourcen bezeichnet und verfügbar macht [\[W3C08\]](#page-37-0).

#### Extensible Markup Language (XML):

Das W3C hat die XML-Recommendation herausgegeben. Damit wurde eine Empfehlung für eine bestimmte Art von maschinenlesbaren Dokumenten zur Verfügung gestellt. XML ist eine sogenannte Markup-Sprache, die Tags zur Auszeichnung von bestimmten Textdokumenten nutzt. Dadurch erhalten sie zusätzliche Informationen, auch Metadaten genannt. Mit XML kann lediglich die logische Struktur von Dokumenten festlegt werden. Es ist nicht möglich Einfluss auf die Darstellung zu nehmen. Das Semantic Web baut auf dem Grundgerüst XML auf, denn die Sprache macht es möglich in einem einheitlichen System zu arbeiten (Seiten 17-19 [\[PH08\]](#page-36-4)).

#### Resource Description Framework (RDF):

RDF ist eine formale Sprache, die der Beschreibung strukturierter Informationen dient. Sie gewährleistet Interoperabilität indem die Kombination und Weiterverarbeitung von Informationen sichergestellt wird. RDF ist ebenfalls eine W3C-Empfehlung und bildet das grundlegende Darstellungsformat des Semantic Web (Seiten 36-38 [\[PH08\]](#page-36-4)). Gerichtete Graphen beschreiben die einzelnen RDF-Aussagen. Sie bestehen aus Subjekt, Prädikat und Objekt. Subjekte und Objekte stellen Knoten dar. Prädikate (die Eigenschaften) werden als Kanten abgebildet. Eine Kante verbindet Subjekt und Objekt. Um die eindeutige Namensgebung zu gewährleisten, werden URIs genutzt (Seiten 234, 235 [\[Hol04\]](#page-35-3)).

Abbildung [2](#page-13-0) stellt einen solchen gerichteten Graphen dar. Er besteht aus dem Subjekt http://example.org/Produkttyp", dem Prädikat "http://example.org/AbrufbarBei" und dem Objekt "http://example.org/ISDC". Der Graph sagt aus, dass der Produkttyp beim ISDC abrufbar ist.

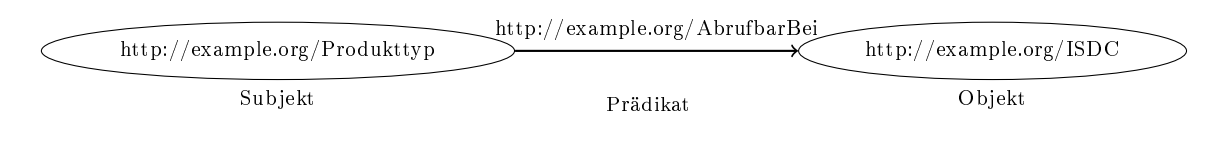

<span id="page-13-0"></span>Abb. 2: RDF-Aussage

#### RDF Schema (RDFS):

RDFS ist eine weitere Empfehlung des W3C. Da RDF nur syntaktische Strukturen festlegt, wird RDFS benötigt, um semantische Informationen (Hintergrundinformationen) bereitzustellen. Mit einem speziellen RDF-Vokabular ist es möglich, eine Interpretation der RDF-Aussagen zu realisieren. Jedes RDF-Schema basiert auf dem RDF-Datenmodell, d.h. ein RDFS ist ein spezielles aber syntaktisch korrektes RDF-Dokument. RDFS stellt universelle Ausdrucksmittel zur Verfügung. Mit deren Hilfe können Aussagen über Beziehungen zwischen den einzelnen Elementen eines RDFS-Dokumentes gemacht werden. Da die Ausdrucksstärke jedoch begrenzt ist, gilt RDFS als eine sogenannte leichtgewichtige Beschreibungssprache für Ontologien. (Seiten 66-68 [\[PH08\]](#page-36-4))

#### Ontologie:

Der Begriff Ontologie stammt aus dem Griechischen und bezeichnet in der Philosophie die Lehre des Seins. Im informatischen Sinne versteht man etwas anderes darunter:

Eine Ontologie stellt eine formale Beschreibung von Objekten und Beziehungen dar, die dann für eine Gruppe von Personen begriffsbildend sind (Seite 253 [\[Hol04\]](#page-35-3), Original [\[Gru08\]](#page-35-5)).

Eine Ontologie beschreibt einen Wissensbereich mit standardisierten Sprachen bzw. Vokabularen. Mit Hilfe dieser Standards kann die reale Welt mittels Klassen, Relationen und Regeln abgebildet werden. Die Informatik nutzt Ontologien für die Kommunikation, automatische Schlussfolgerungen und für die Wiederverwendung von Wissen. Mit der Entwicklung des Semantic Web wurde das Interesse an Ontologien in der Informatik geweckt [\[fIE08\]](#page-35-4).

#### Logik und Nachweis:

Aus vorhanden semantischen Strukturen kann aufgrund logischer Folgerungen Wissen abgeleitet werden. Diese Wissensableitungen sind durchführbar, weil Beziehungen untereinander konkret angegeben werden.

#### Vertrauen:

Im letzten Schritt des Semantic Web muss garantiert werden, dass die zur Verfügung gestellten Informationen vertrauenswürdig und zuverlässig sind. Der Endnutzer muss den Angaben glauben können. Letztendlich ist es unerlässlich eine Qualitätszusicherung zu gewährleisten, an die sich der potentielle Nutzer halten kann. [\[Mat08\]](#page-36-5)

#### <span id="page-14-0"></span>2.2 OWL

Da RDFS nicht für die Darstellung komplexer Beziehungen ausreicht, muss eine ausdrucksstärkere Sprache gewählt werden, wie z.B. die vom W3C standardisierte Ontologiesprache OWL. Ontologiesprachen sind durch Logik-Formalismen angereichert, die das automatische Schlussfolgern ermöglichen. OWL bedient sich der sogenannten Prädikatenlogik erster Stufe, d.h. nur Individuen können mit Elementen der Prädikatenlogik ergänzt werden. Das Akronym OWL steht für Web Ontology Language. XML, RDF und RDFS sind die Grundpfeiler für OWL. Beim erstellen von OWL-Ontologien ist darauf zu achten, dass

- eventuell schon vorhandene Ontologien genutzt oder abgeändert werden können,
- Inkonsistenzen verhindert werden,
- das Gleichgewicht zwischen Ausdrucksstärke und effizientem Schlussfolgern beachtet wird,
- andere Standards kompatibel sind und somit internationale Zusammenarbeit möglich ist.

Um dem Anwender eine Wahlmöglichkeit der Ausdrucksstärke zu ermöglichen, existieren drei OWL-Teilsprachen. OWL Lite, eine weniger ausdrucksstarke Sprache, ist eine Teilsprache von OWL DL. Diese wiederrum stellt eine Teilsprache von OWL Full dar (siehe Abb. [3\)](#page-15-0). Auf diese Weise hat der Nutzer die Handhabe die Ontologie an die Praxis anzu-

passen. OWL Lite und OWL DL führen zu einer Entscheidung. Es können also Schlüsse aus vorhandenem Wissen gezogen werden. Bei der ausdrucksstärksten Sprache OWL Full kann es zu Unentscheidbarkeiten kommen, d.h. die Darstellungsart bestimmter Sachverhalte ist so komplex, dass hier Schlussfolgerungen nicht möglich sind (Seiten 125-127 [\[PH08\]](#page-36-4)).

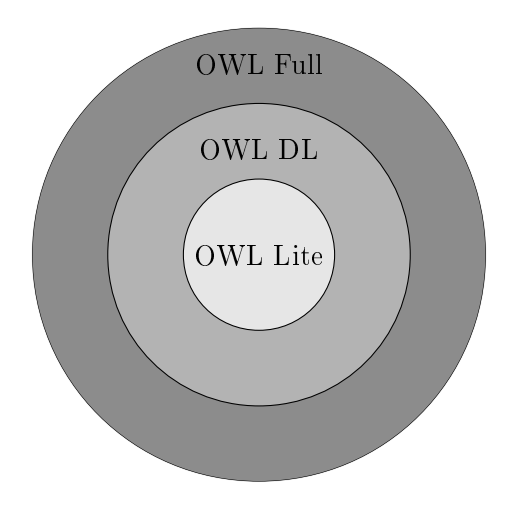

<span id="page-15-0"></span>Abb. 3: OWL-Teilsprachen

#### <span id="page-16-0"></span>2.2.1 OWL vs. RDFS

Die unterschiedlichen Möglichkeiten der Sprachen lassen sich am einfachsten an Beispielen demonstrieren. Der folgende Quelltext ist ein RDF-Dokument das sich an der Abbildung [2](#page-13-0) orientiert.

```
<?xml version="1.0" encoding="utf-8"?>
<rdf:RDF
xmlns:rdf="http://www.w3.org/1999/02/22-rdf-syntax-ns#"
xmlns:ex="http://example.org/"
 <rdf:Description rdf:about="http://example.org/Produkttyp">
   <ex:AbrufbarBei>
     <rdf:Description rdf:about="http://example.org/ISDC"></rdf:Description>
   </ex:AbrufbarBei>
 </rdf:Description>
\langle/\text{rdf}:RDF\rangle
```
Jedes XML-basierende Dokument beginnt gewöhnlich mit dem Prolog. Hier finden die XML-Deklaration mit der Versionsnummer, sowie das Kodierungsformat als optionale Angabe Platz. Der Beispiel-Quellcode nutzt UTF-8. Diese Art der Formatierung ist die am weitesten verbreitete Kodierung für Unicode-Zeichen und bedeutet "8-bit Unicode Transformation Format".Das Wurzelelement rdf:RDF beinhaltet alle anderen Elemente und deren Inhalte. Namensräume, auch unter dem englischen Begriff "Namespaces" bekannt, dienen der eindeutigen Namensgebung. Sie werden genutzt, um Namenskonflikte zu verhindern. Desweiteren bieten sie die Möglichkeit sich die Vorteile verschiedener XMLbasierter Sprachen zu Nutze zu machen. Nun können beliebig viele RDF-Tripel (Subjekt-Prädikat-Objekt) folgen. Das Subjekt und das Objekt werden durch die Elemente des Typs rdf:Description beschrieben. Rdf:about gibt den Bezeichner des jeweiligen Elements an. Der dritte Teil des Tripels, das Prädikat, wird direkt durch das Element ex:AbrufbarBei abgebildet.

RDFS ist die erste einfache Ontologiesprache. Dabei werden die schon vorhandenen RDF-Ausdrücke ausgebaut. In RDFS ist es möglich Klassen zu definieren und somit abzubilden, d.h. es kann eine Klassenhierarchie mit sogenannten Unter- und Oberklassen aufgebaut werden. Eine Strukturierung des vorhandenen Wissens kann nun schon erfolgen. Die Befehle für die Umsetzung lauten rdfs:Class bzw. rdfs:subClassOf.

```
<rdfs:Class rdf:about="http://example.org#Produkttyp">
```
...

#### </rdfs:Class>

Obwohl es einige Möglichkeiten gibt Eigenschaften mittels RDFS umzusetzen, fehlen dennoch wichtige Funktionalitäten. Dazu gehören unter anderem die Abbildung von Symmetrie, Transitivität, Funktionalität und Kardinalitiäten. Diese eben genannten Ausdrucksmittel können an die Eigenschaften angebracht werden. Bei einer symmetrischen Beziehung kann darauf geschlossen werden, dass wenn A zu B in Beziehung steht, es sich zwischen B zu A gleich verhält. Mit Transitivität besteht die Möglichkeit auszudrücken, dass sowohl A zu B als auch B zu C einen Bezug aufweist. Folglich ist dieser unter A und C ebenso vorhanden. Eine funktionale Beziehung drückt aus, dass wenn A zu B und A zu C in Relation stehen, B und C identisch sind.

Der folgende Quelltext zeigt eine OWL-Datei. Die Eigenschaft ist durch eine Kardinalität beschränkt. Dadurch besteht die Möglichkeit die Anzahl eines Bezeichners beliebig zu beschränken. In diesem Fall wird ausgedrückt, dass der Produkttyp exakt einen eindeutigen Bezeichner besitzt.

```
<?xml version="1.0" encoding="utf-8"?>
<rdf:RDF
xmlns="http://example.org/"
xmlns:rdf="http://www.w3.org/1999/02/22-rdf-syntax-ns#"
xmlns:xsd="http://www.w3.org/2001/XMLSchema#"
xmlns:rdfs="http://www.w3.org/2000/01/rdf-schema#"
xmlns:owl="http://www.w3.org/2002/07/owl#"
```

```
<owl:Class rdf:about:"http://example./org#Produkttyp">
   <rdfs:subClassOf>
     <owl:Restriction>
       <owl:onProperty rdf:resource="hatEindeutigenBezeichner"/>
       <owl:cardinalty rdf:datatype="&xsd;nonNegativeInteger">
       1
       </owl:cardinaltiy>
     </owl:Restriction>
   </rdfs:subClassOf>
 </owl:Class>
\langle \text{rdf:RDF} \rangle
```
Im Kopf der OWL-Datei befinden sich Informationen, die keinen direkten Einfluss auf den Inhalt der Ontologie haben. Rdf:RDF bildet auch hier das Wurzelelement. Wie in der obigen RDF-Datei werden zuerst alle benötigten Namensräume gesetzt. Mit dem Befehl owl:Class wird eine Klasse deniert. Die Klasse Produkktyp ist in diesem Beispiel mit einer Beschränkung (engl. Restriction) belegt. Diese Restriktion legt fest, dass ein Produkttyp genau einen eindeutigen Bezeichner besitzen muss.

Aufgrund der vielfältigeren Ausdrucksmöglichkeiten, fiel die endgültige Wahl für die Umsetzung der Aufgabenstellung auf OWL. So können auch spätere semantische Erweiterungen sichergestellt werden. Tabelle [1](#page-19-0) zeigt eine abschlieÿende Gegenüberstellung der beiden Ontologiesprachen.

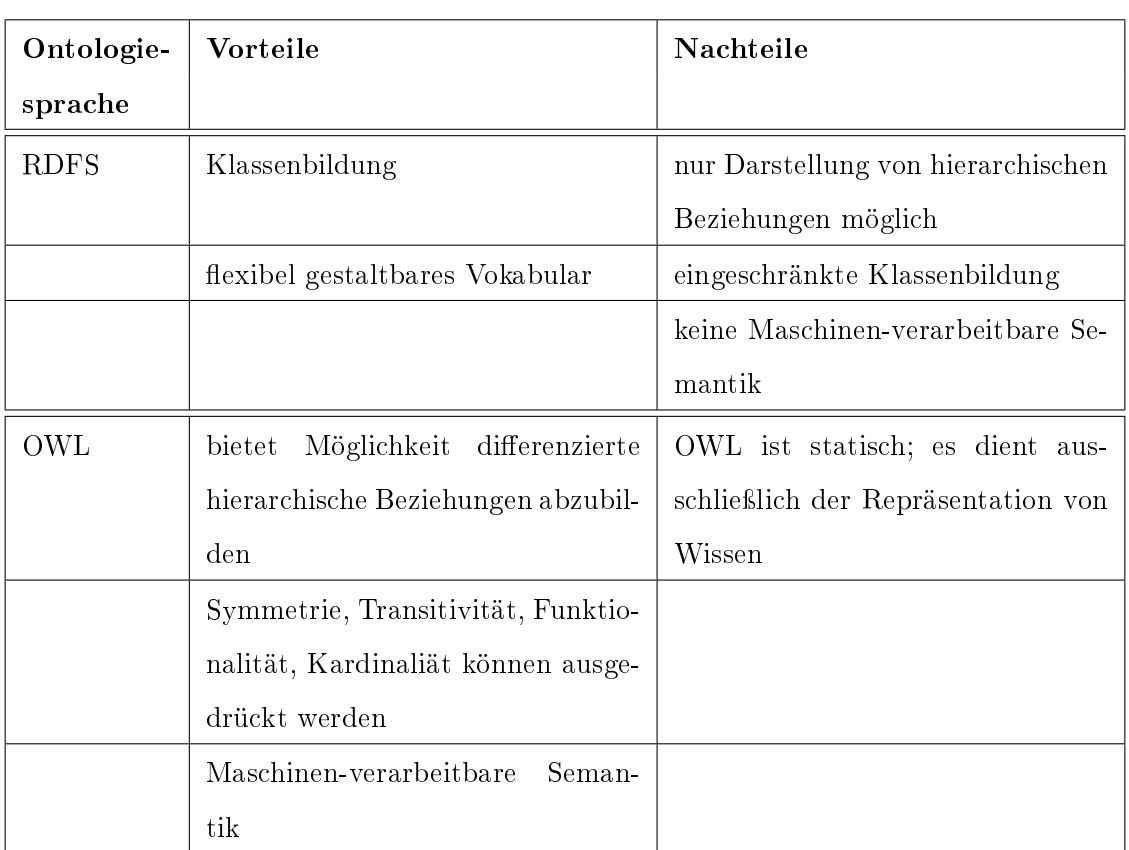

# 2 Einführung in das Semantic Web

<span id="page-19-0"></span>Tabelle 1: OWL vs. RDFS

### <span id="page-20-0"></span>3 Untersuchung der Informationsquellen

Die einzelnen ISDC-Produkte setzen sich aus einzelnen Datenfiles und dazugehörigen Metadatenfiles zusammen. Wesentliche Informationen aus den Metadatenfiles, bezüglich der Produkte und der Produkttypen, sind in relationalen und hierarchischen Datenbankstrukturen gespeichert. Sie sind somit eine wichtige semantische Informationsquelle. Das ISDC stellt aber nicht nur allein die geowissenschaftlichen Produkte zur Verfügung, sondern auch weiterführende Informationen in Literatur, Büchern und Artikeln, wie z.B. Produkttypbeschreibungen, Postern oder Power Point Präsentationen. Es ist üblich Artikel oder wissenschaftliche Arbeiten mit Stichwörtern zu charakterisieren. So erhält der potentielle Leser einen Eindruck der Lektüre und kann entscheiden, ob sie für ihn relevant ist. Diese beschreibenden Stichwörter dienen der Klassizierung und der Vernetzung von vorhandenem Wissen.

Die unter dem Begriff Web 2.0 zusammengefassten Aktivitäten der Interaktivität zwischen Anbietern und Nutzern von Daten und Informationen eröffnet eine weitere Informationsquelle, die kollektive Intelligenz. Internetnutzer können und sollen ihr Wissen und ihre Erfahrungen darlegen. Allerdings kann bei dieser Form der Wissenssammlung nicht blind auf die Qualität und die Aussagekraft der Informationen vertraut werden (Seiten 12,13  $[uPDKZ08]$ .

Vertrauensvollere Quellen für die Charakterisierung von Inhalten sind dagegen kontrollierte Vokabulare. Sie sind Sammlungen von Bezeichnungen, denen eindeutige Begriffe und deren Interpretation zugeordnet sind. Somit wird ausgeschlossen, dass Begriffe homonym verwendet werden. Das von der NASA für das Global Change Master Directory (GCMD) entwickelte kontrollierte Vokabular, bietet einen umfangreichen Online-Katalog für geowissenschaftliche Daten an [\[Ols08\]](#page-36-6). Ein weiteres wissenschaftlich kontrolliertes Vokabular ist das NERC Data Grid (NDG), dass vom BODC bei SeaDataNet Anwendung findet. Hier werden Marinedatensätze angeboten [\[BOD08\]](#page-35-6).

Auch sogenannten Wikis, das sind online verfügbare und modizierbare Wissenssammlungen, stellen eine groÿe Informationsquelle dar. Der wohl bekannteste Vertreter ist Wikipedia. Jeder hat die Möglichkeit sein Wissen in einem Artikel zu veröffentlichen bzw. einen vorhandenen Artikel zu ergänzen. Allerdings bleiben die Autoren dabei anonym, d.h. sie müssen keine Verantwortung für ihre Arbeiten übernehmen. Dagegen birgt Citizendium, eine weitere Online-Enzyklopädie, für seine Inhalte. Die Bewertung der Informationsquellen wird über fachlich kompetente Lektoren, die die Autoren betreuen, gewährleistet. Außerdem werden nur Artikel von Autoren veröffentlicht, die ihren Namen und eine gültige E-Mail-Adresse angeben [\[Kon08\]](#page-36-7). Knol ist ein von Google gestartetes Wissensportal, dass Expertenwissen in Form von Artikeln zur Verfügung stellt. Die Autoren sollten ein fundiertes Fachwissen besitzen, da sie allein für die Inhalte und deren Aktualisierung zu ständig sind [\[DMA08\]](#page-35-7).

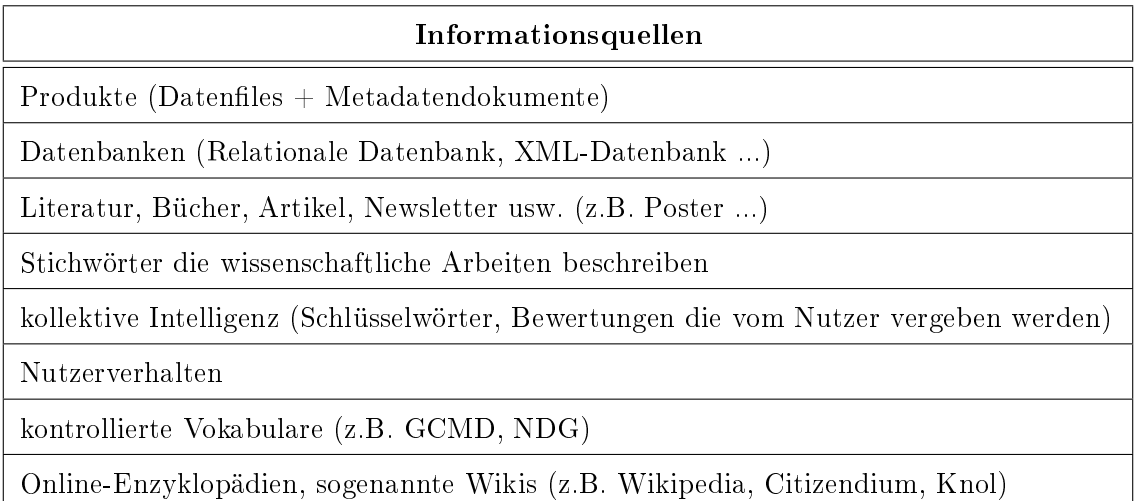

<span id="page-21-0"></span>Tabelle 2: Informationsquellen

#### <span id="page-22-0"></span>3.1 ISDC-Produkte und Produkttypen

Zahlreiche Dienste des ISDC-Portals verwalten mehr als 300 geowissenschaftliche Produkttypen, und die dazu gehörigen Produkte verschiedener Projekte und Missionen. Das Portal dient wissenschaftlichen Arbeitsgruppen zur Langzeitarchivierung ihrer Messdaten. Die Klassifizierung der Datenprodukte erfolgt anhand der Produkttypen. Außerdem können Forschungsgruppen über das ISDC-Portal ihre Ergebnisse veröffentlichen. In der Wissenschaft nennt man das auch Dissemination. Bevor die Datenprodukte, die immer aus Datenfiles und den zugehörigen Metadatendokumenten bestehen, in das Portal aufgenommen werden, müssen die Datenanbieter die ergänzenden Metadatenfiles erzeugen. Die Informationen die als Metadaten Verwendung finden, können aus unterschiedlichen Quellen gewonnen werden. Einige dieser Informationen sind zunächst nur im Header der Daten-Files oder in Steuerungs- bzw. Konfigurationsdateien zu finden, oder aber sie existieren nur als Notizen von Wissenschaftlern (siehe Abb. [4\)](#page-22-1).

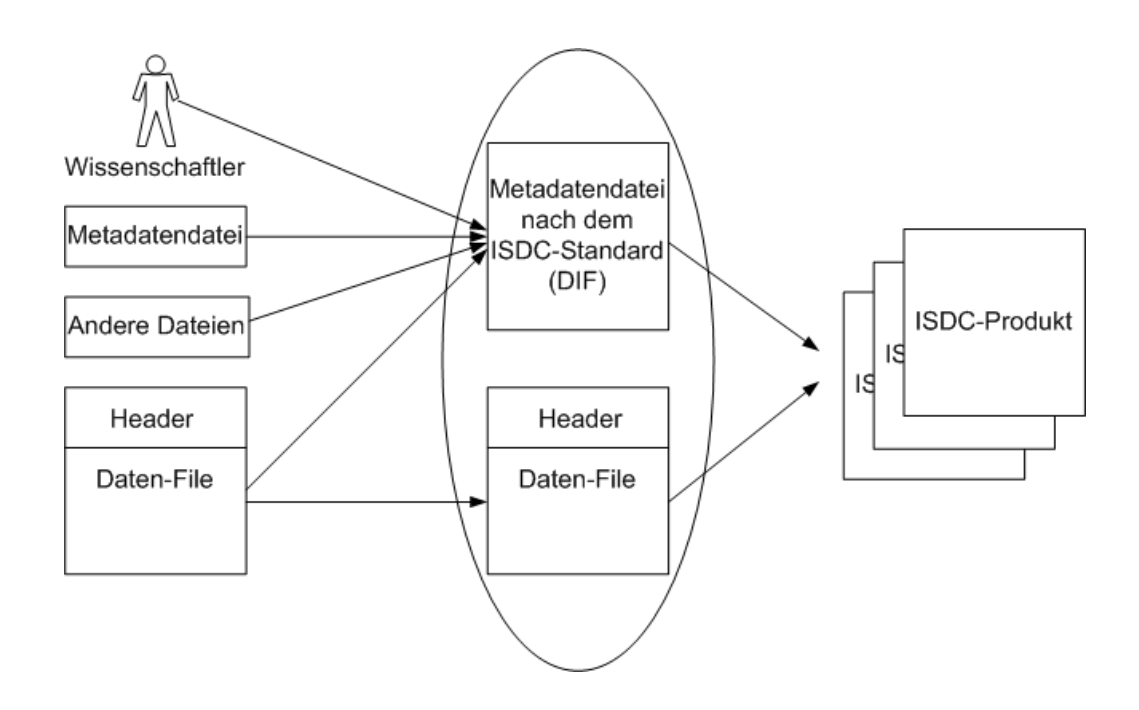

<span id="page-22-1"></span>Abb. 4: ISDC-Produkt

Metadatendateien enthalten wichtige beschreibende Informationen über die Datensätze, die für die weitere Verwendung der Daten notwendig sind. Des Weiteren dienen sie auch der eindeutigen Identizierung der unterschiedlichen Produkttypen und zugehöriger Datenprodukte. Metadaten spielen eine essentielle Rolle bei der Nutzung von Primärdaten.

Zur Erstellung dieser Metadatenfiles wird der DIF (Directory Interchange Format)-Standard genutzt. Dieses Regelwerk wurde von der NASA für das GCMD entwickelt. Die Verwendung eines anerkannten Standards bietet auch die Voraussetzung für die geplanten Vernetzungen des ISDC-Portals mit anderen geowissenschaftlichen Informationssystemen. Dabei spielt Interoperabilität eine entscheidende Rolle. Sie gewährleistet, durch die Nutzung eines einheitlichen Standards, einen automatisierten Daten- und Informationsaustausch (Seiten 228-230 [\[Hol04\]](#page-35-3)).

Standards unterliegen der ständigen Weiterentwicklung. Auch der DIF-Standard hat sich im Laufe der Zeit sowohl den wachsenden Anforderungen an Metadaten als auch neuen technischen Lösungen angepasst. Deshalb existieren im ISDC unterschiedliche DIF-Versionen [\[NAS08\]](#page-36-8). Die alte DIF-Version 6 besitzt nur ein Metadatendokument, welches um beschreibende ISDC-Attribute erweitert worden ist. Dort sind alle beschreibenden Informationen zum Produkttyp, sowie Angaben für die Identizierung zugehöriger Datenprodukte enthalten. Die Einführung der neuen DIF-Version 9 brachte Veränderungen mit sich, die bei den neu aufzunehmenden Produkttypen beachtet werden mussten. Zu jedem Produkttyp gehört nun ein separates ISDC-DIF-Metadatendokument (Parent DIF). Die enthaltenen Produkttyp-beschreibenden Informationen sind im Wesentlichen statisch, beispielsweise ein einheitlicher Bezeichner oder ein Titel. Beschreibende Angaben die das Datenprodukt betreffen, werden im Data Child DIF abgelegt ([\[BR07\]](#page-35-8)). Als Grundlage für beide Metadatendateien dient das im Datenzentrum entwickelte "base-dif.xsd"-Schema (s. Abb. [5\)](#page-24-0).

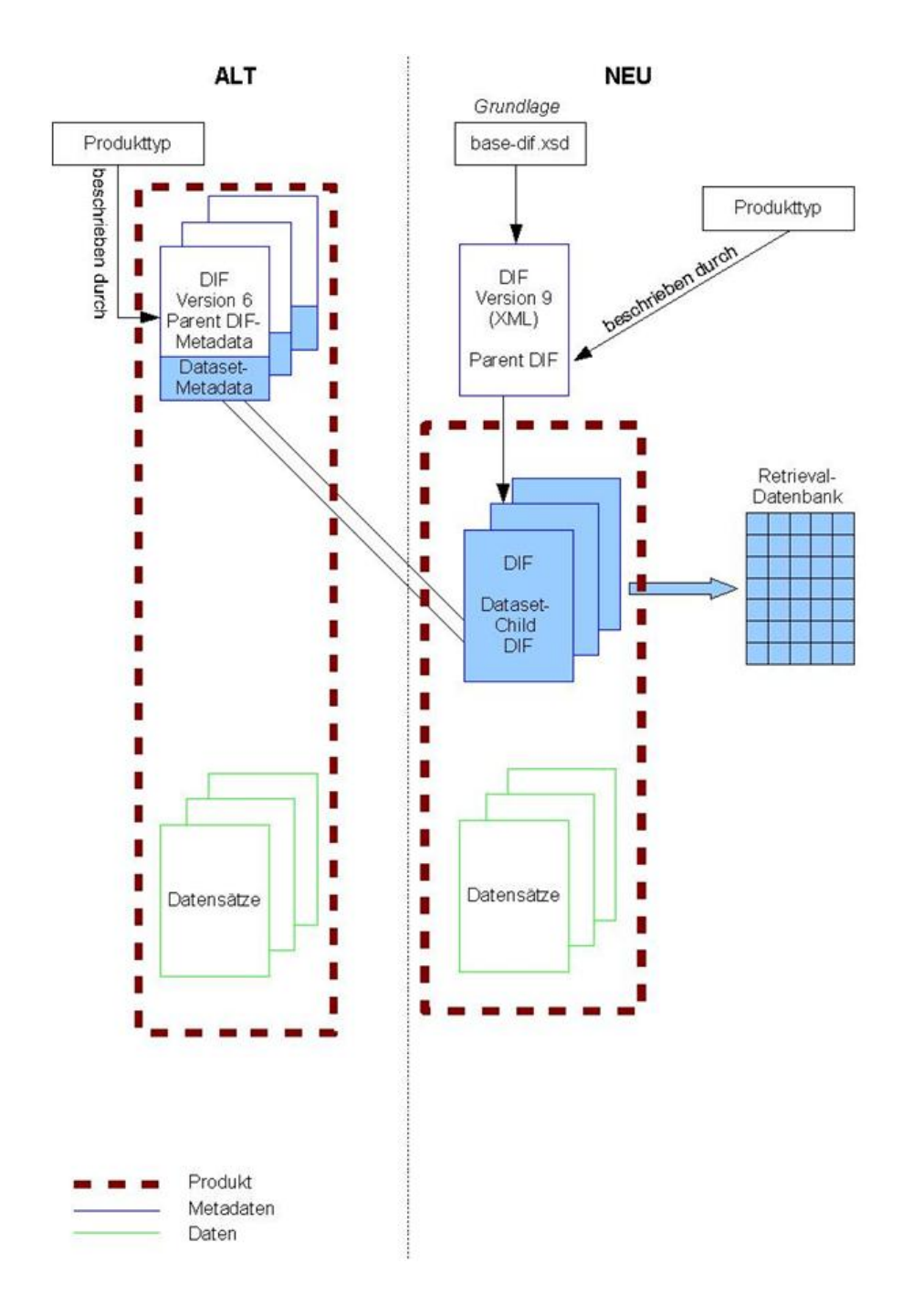

<span id="page-24-0"></span>Abb. 5: ISDC-Produkttyp-Versionen

Die Hauptbestandteile eines Produkttyp-DIFs sind in Tabelle [3](#page-25-0) abgebildet. Sie dienen der Charakterisierung wissenschaftlicher Daten. Die Unterscheidung der einzelnen Produkttypen, nach Projekt und wissenschaftlichem Hintergrund, dient der Klassizierung der gewonnen Daten. Als Besonderheit ist anzumerken, dass project, instrument, platform und parameters Metadatenattribute sind, die nur mit kontrollierten Begriffen des GCMD gefüllt werden dürfen. Die entry\_id ist der einheitliche Bezeichner und stellt die Eindeutigkeit sicher. Neben der Metadatenklasse Produkttyp gibt es zusätzlich solche, die das Messinstrument, die Messplattform oder das Projekt beschreiben. Allerdings stehen sie nur für ausgewählte Projekte zur Verfügung. Diese Strukturen sollen in der Zukunft noch ausgebaut werden.

| <b>Bestandteil</b>        | Vorkommen                 | Bemerkung              |
|---------------------------|---------------------------|------------------------|
| citation                  | optional                  |                        |
| entry_id                  | taucht genau 1x auf       | eindeutiger Bezeichner |
| entry_title               | taucht genau 1x auf       |                        |
| free_keyword              | optional                  |                        |
| instrument                | optional                  | beim GCMD angemeldet   |
| parameters                | Angabe ist vorgeschrieben | beim GCMD angemeldet   |
| platform                  | optional                  | beim GCMD angemeldet   |
| project                   | optional                  | beim GCMD angemeldet   |
| references (publications) | optional                  |                        |
| summary                   | taucht genau 1x auf       |                        |

<span id="page-25-0"></span>Tabelle 3: Bestandteile eines Produkttypen

### <span id="page-26-0"></span>4 Softwaretools

Für OWL stehen verschiedene Werkzeuge zur Verfügung, die auf die speziellen Bedürfnisse der Ontologiesprache eingehen. Als Beispiele hierfür können Protègè [\[Sta08\]](#page-36-9), SWOOP [\[Cod08\]](#page-35-9), Altova SemanticWorks [\[Alt08\]](#page-35-10) und CmapTools Ontology Editor (COE) [\[IHM08\]](#page-35-11) genannt werden. Protègè ist ein sehr beliebtes System für Ontologien, da die Weiterentwicklung ständig voran getrieben wird. Altova SemanticWorks ist ein Editor, der den Nutzern das Arbeiten mit Ontologien erleichtert, indem er grafisches und textuelles Editieren ermöglicht. Es ist das einzige Tool das kommerziell erworben werden muss. SWOOP zeichnet sich dadurch aus, dass es kollaboratives Zusammenarbeiten unterstützt. Die Umsetzung der Aufgabenstellung erfolgt mit COE, der nachfolgend noch näher erläutert wird.

#### <span id="page-26-1"></span>4.1 CmapTools Ontology Editor (COE)

COE basiert auf CmapTools, dass vom "Institute For Human And Machine Cognition" (IHMC) entwickelt wurde. CmapTools ist ein Werkzeug für die grafische Abbildung von Wissen in Form von Strukturdiagrammen. Hier liegen auch die Ursprünge von CmapTools. Diese sogenannten Concept Maps können auf einem Cmap-Server abgelegt werden, sowohl für die öffentliche als auch die private Bereitstellung. Es ist ein intuitiv leicht erlernbares Softwaretool. Alle Funktionalitäten von CmapTools sind in Coe enthalten.

Eine Concept Map ist ein Graph der sich aus Konzeptknoten und Verbindungspfeilen zusammensetzt. So ein Verbindungspfeil koppelt zwei Konzeptknoten, welche eine Klasse, ein Individuum oder ein Literal darstellen können. Außerdem gibt er durch eine Pfeilbeschriftung die nähere Beziehung der Konzeptknoten untereinander an (siehe Abb. [6\)](#page-27-0).

Als Konstruktionshilfe für eine Concept Map können Schwerpunktfragen genutzt werden. Solch eine Abbildung sollte eine hierarchische Struktur aufweisen, d.h. die allgemeineren Konzepte stehen an der Spitze und die spezifischeren Konzepte darunter. Ist das Wissen erst einmal grafisch dargestellt, können auch eventuell neue Erkenntnisse oder aber bisher unentdeckte Querverbindungen erkannt werden [\[uAJC08\]](#page-36-10). Das kann hilfreich für die spätere Arbeit sein, denn dies fördert das Verständnis der behandelten Thematik. Sind die untersuchten Strukturen sauber abgebildet, bietet COE die Möglichkeit sie in eine OWL-Datei zu exportieren. Genau das soll mit dieser Arbeit erreicht werden.

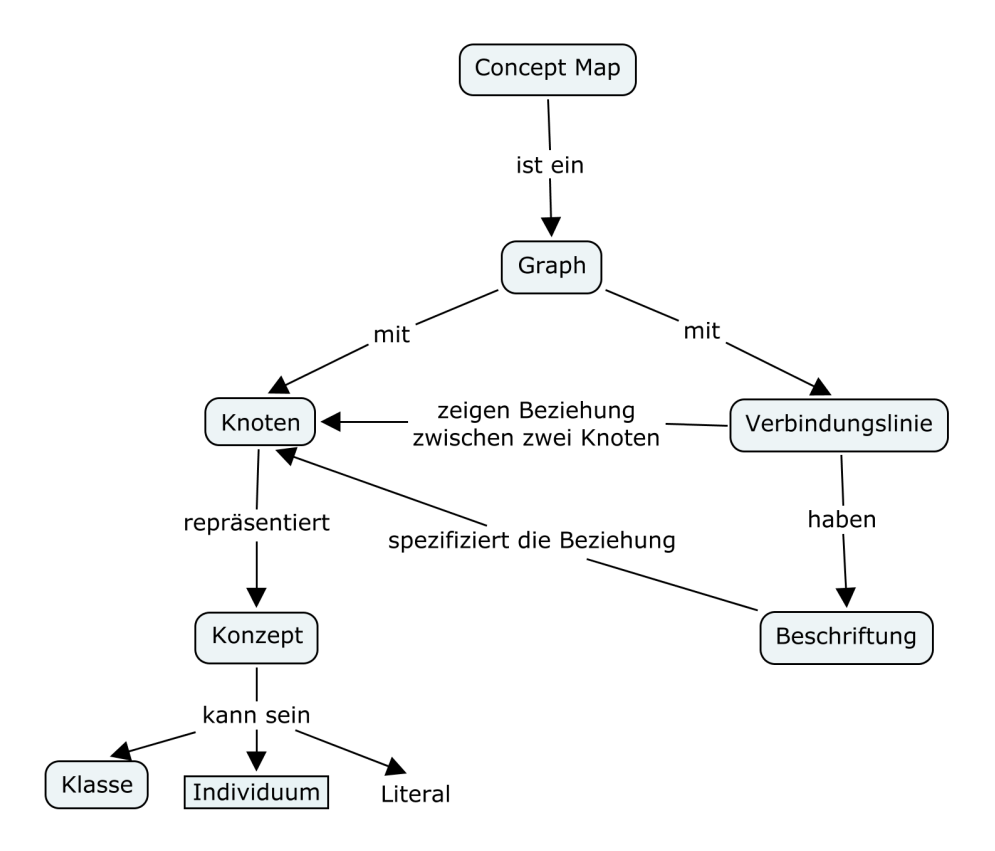

<span id="page-27-0"></span>Abb. 6: Concept Map

## <span id="page-28-0"></span>5 Umsetzung

Bevor der Produkttyp in COE abgebildet wird, sollte die Schwerpunktfrage formuliert sein. Diese lautet wie folgt:

Aus welchen Bestandteilen setzt sich ein Produkttyp zusammen und welche Beziehungen bestehen zwischen den einzelnen Bestandteilen?.

Für die Abbildung semantischer Zusammenhänge werden URIs und Namensräume genutzt. Daher müssen diese anfangs angepasst oder gegebenenfalls geändert werden. Ein Beispiel URI könnte z.B. so aussehen: "http://isdc.gfz-potsdam.de#Produkktyp". Vor der Raute befindet sich die Basis-URI, danach folgt der jeweilige Name des Konzeptknoten (local name). Als voreingestellte Basis-URI nutzt COE "http://localhost/default", deshalb sind eventuelle Anpassungen notwendig. Abbildung [7](#page-28-1) zeigt einen Ausschnitt des Side Panels, in dem die verwendeten URIs und Namensräume aufgelistet sind. Ein QName (Qualied Name) setzt sich aus einem Namensraumpräx und einem lokalen Bezeichner zusammen.

| OName      | URL                                         |  |
|------------|---------------------------------------------|--|
|            | http://isdc.gfz-potsdam.de#                 |  |
| lowl       | http://www.w3.org/2002/07/owl#              |  |
| Irdf       | http://www.w3.org/1999/02/22-rdf-syntax-ns# |  |
| rdfs       | http://www.w3.org/2000/01/rdf-schema#       |  |
| <b>xsd</b> | http://www.w3.org/2001/XMLSchema#           |  |

<span id="page-28-1"></span>Abb. 7: Ausschnitt aus dem Side Panel

Als nächsten Schritt ist es erforderlich eine Übersicht über die Hauptbestandteile eines Produkttypen zu erstellen (siehe Tabelle [3](#page-25-0) auf Seite [19\)](#page-25-0) und deren Beziehungen zu analysieren. Die einzelnen Bestandteile, die als Konzeptknoten abgebildet werden, sind die ersten Elemente der entstehenden Concept Map. Eine erste Auflistung aller Bestandteile dient auÿerdem als Orientierungshilfe bei der weiteren Bearbeitung. Abbildung [8](#page-29-0) zeigt die für einen Produkttyp benötigten Beschreibungselemente. Einzelne Elemente verlassen diese Liste, um eine Concept Map zu erschaffen. Andere Bestandteile verbleiben noch bis sie einzuordnen sind. Sie werden sozusagen "zwischen geparkt", bis klar ist wo sie eingefügt werden können. Schon hier erfolgt eine Unterteilung in Klassen, die sich auf der linken Seite befinden, und Individuen, die rechts angeordnet sind. Individuen repräsentieren Attribute.

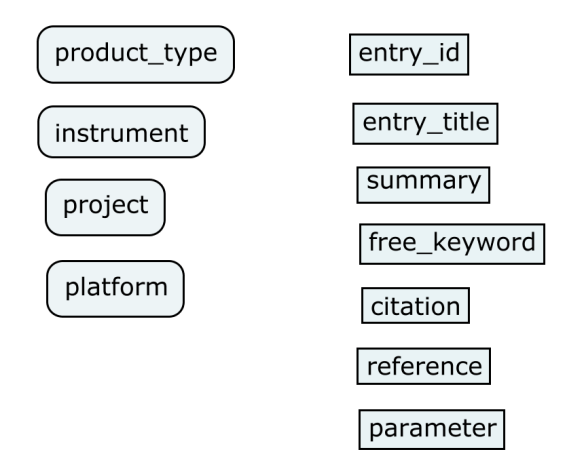

<span id="page-29-0"></span>Abb. 8: Übersicht über die Bestandteile

Nun gilt es die Beziehungen, die zwischen den einzelnen Grundelementen vorliegen, zu erkennen und zu spezizieren. Dabei entstehen gerichtete Graphen die sich aus drei Bestandteilen, zwei Konzeptknoten und einer Pfeilbeschriftung, zusammensetzen. Dieses Prinzip entspricht dem von RDF (siehe 2.1). Bei der Wahl der Beschriftungen sollte beachtet werden, dass Leerzeichen in URIs als Sonderzeichen gelten. Die Abbildung eines Leerzeichens erfolgt durch das Zeichen " $\%$ " und dem Zeichencode in Hexadezimal-Ziffern "20". Es würde somit in der exportierten OWL-Datei als "%20" dargestellt werden.

Eine sogenannte Proposition beschreibt ein beliebiges Objekt oder Ereignis näher. Sie besteht aus mindestens zwei oder aber aus mehreren Konzeptknoten und deren Beziehungen, die durch die Pfeilbeschriftungen ersichtlich sind [\[uAJC08\]](#page-36-10). Propositionen umfassen alle Angaben die ein Objekt bzw. ein Ereignis erläutern. Abbildung [9](#page-31-0) bildet die Abhängigkeiten von den Produkttypbestandteilen ab. Somit liegt ein erster Entwurf vor, der die Inhalte und die Beziehungen eines Produkttypen darlegt.

An das eben erschaffene Grundgerüst können jetzt bereichernde Informationen angebracht werden. In diesem Fall handelt es sich um Restriktionen, die die betroffenen Pfeilbeschriftungen vervollständigen. Dabei bleibt die eigentliche Beschriftung erhalten. COE bietet Vorgabewerte in einem Popup-Menü an. Hier kann nun der entsprechende Wert, in diesem Fall must be, selektiert werden. Um numerische Beschränkungen auszudrücken erhält must be einen weiteren Zusatz. Es kann zwischen at least, at most und exactly, also mindestens, maximal und einer genau angegebenen Anzahl, gewählt werden. Laut Tabelle [3](#page-25-0) (Seite [19\)](#page-25-0), die sich wiederrum vom GCMD ableitet, gibt es drei Bestandteile die genau einmal vorkommen dürfen, nämlich entry\_id, entry\_title und summary. Parameters muss mindestens einmalig auftauchen, darf aber auch in mehrfacher Form vorkommen.

Die jetzt vorliegende Concept Map enthält alle grundlegenden Informationen eines Produkttypen (siehe Abb. [10\)](#page-32-0). Darauf aufbauend kann nun mit einem Beispiel gearbeitet werden. Dafür wird der Produkttyp GGP-SG-AUX (GGP - Superconducting Gravimeter - Auxiliary Data) verwendet. Mit der is a - Beziehung ist es möglich einen Begriff einem Konzeptknoten zuzuweisen. Abbildung [11](#page-33-0) zeigt lediglich einen Ausschnitt aus der Concept Map für den Produkttyp GGP-SG-AUX. Hier werden die fünf für diesen Produkttyp zur Verfügung stehenden Instrumente namentlich der Klasse instrument zugewiesen. Aus Tabelle [4](#page-45-1) (siehe Anhang) sind die weiteren Angaben für den Produkttyp GGP-SG-AUX zu entnehmen. Sie werden, wie in Abbildung [11](#page-33-0) zu sehen ist, an die jeweiligen Konzeptknoten angebracht. Die vollständige Abbildung befindet sich auf der beigelegten CD unter "Bil-der\ggp\_sg\_aux ". Wie aus Tabelle [4](#page-45-1) ersichtlich ist, besitzt citation sehr viele Attribute. Deren vollständige Abbildung war mit den gegebenen technischen Mitteln nicht möglich. Daher wurde in der Concept Map nur ein Stellvertreter abgebildet. Nach Abschluss aller Arbeiten kann die erarbeitete Concept Map in eine OWL-Datei, das eigentliche Endprodukt, exportiert werden. Die fehlenden citation-Attribute wurden durch manuelles Editieren ergänzt, d.h. die im Anhang abgebildete OWL-Datei beinhaltet alle Informationen des Produkttypen GGP-SG-AUX.

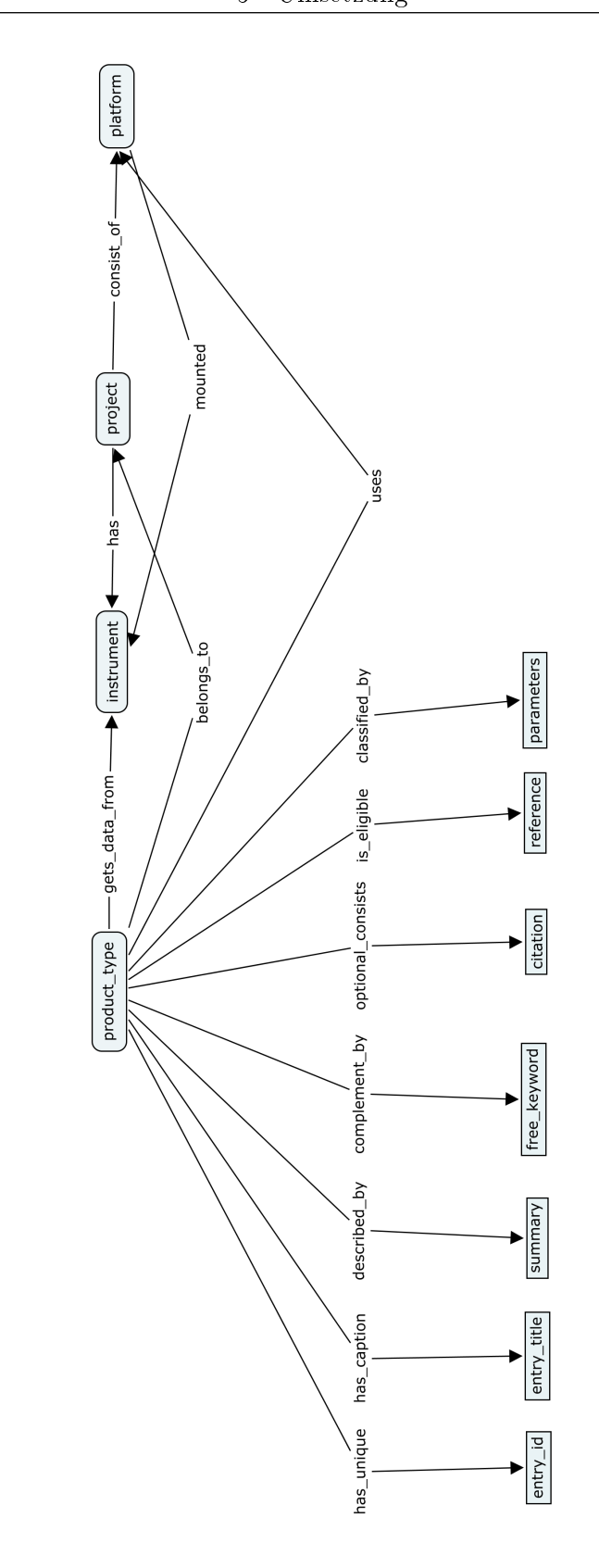

<span id="page-31-0"></span>Abb. 9: Grundgerüst

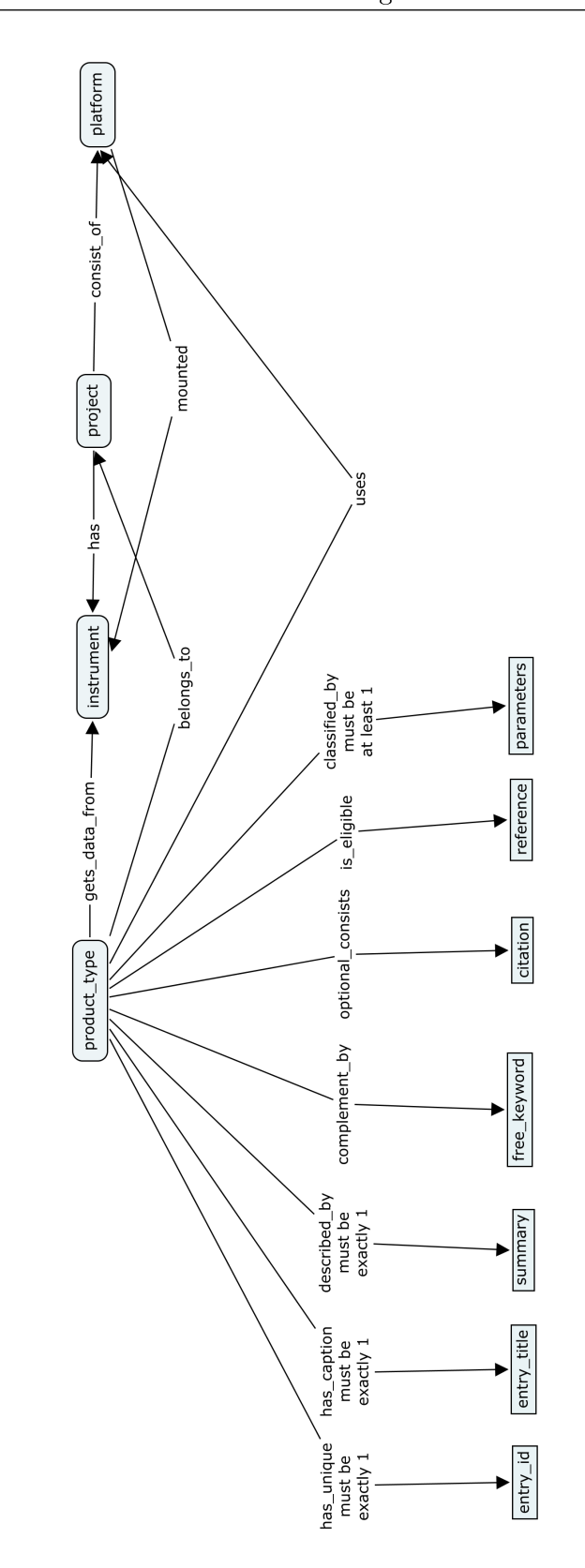

<span id="page-32-0"></span>Abb. 10: Restriktionen

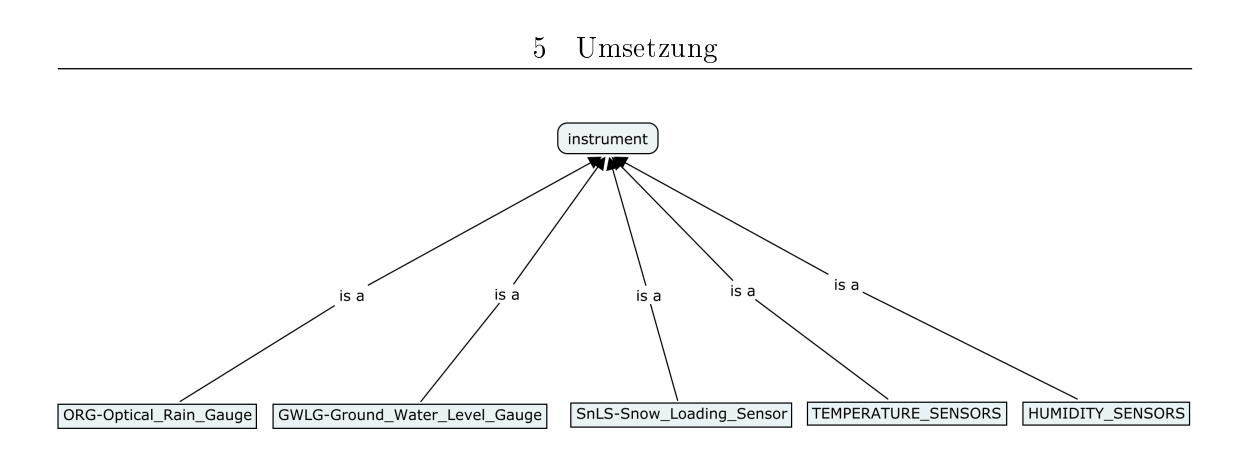

<span id="page-33-0"></span>Abb. 11: Is a - Beziehung

## <span id="page-34-0"></span>6 Fazit

Mit dieser Arbeit konnte die Grundlage, bezogen auf die Probleme des ISDC-Portals, für eine Nutzung von Semantic Web Technologien geschaffen werden. Hauptaufgabe war es Produkttypen in einer Ontologiesprache abzubilden. Die Wahl fiel auf die Web Ontology Language, da sie auch über den erörterten Lösungsansatz hinaus die besten Voraussetzungen bietet, um semantische Beziehungen auszudrücken. Denn die Abbildung der Produkttypen ist nur als erster Schritt in Richtung Semantic Web beim ISDC anzusehen. Wie im Abschnitt 3 "Untersuchung der Informationsquellen" aufgezeigt wurde, gibt es noch eine Vielzahl weiterer nutzbarer Datenquellen. Um diese Informationen zu erschlieÿen, ist es notwendig spätere semantische Erweiterungen sicherzustellen. OWL erfüllt dieses Auswahlkriterium. Die vorliegende Ausarbeitung zeigt eine prototypische Umsetzung am Beispiel des Produkttypen GGP-SG-AUX. Zum Entwurf, der anschlieÿend exportierten Concept Map, wurde der CmapTools Ontology Editor genutzt. Alle dort durchgeführten Schritte sind auf jeden anderen ISDC-Produkttyp anwendbar.

Für die Überführung aller ISDC-Produkttypen in eine OWL-Datei, sollte der Abbildungsprozess weitestgehend automatisiert ablaufen, da die rein manuelle Bearbeitung zu aufwändig wäre. Zum einen könnte die erarbeitete Exportdatei (siehe Anhang "OWL-Datei (Produkttyp allgemein)) als Dokumentenvorlage dienen. Mit Hilfe eines Skriptes könnten benötigte Informationen der Produkttypen, aus der im ISDC bereits vorhandenen Datenbank, extrahiert und im Template an den entsprechenden Stellen platziert werden. Zum anderen sollte untersucht werden, ob COE eine Möglichkeit bietet, Daten aus einer Datenbank zu importieren und darzustellen. Wenn dies gelingen würde, könnten die entstandenen Concept Maps wiederum in OWL-Dateien exportiert werden.

Das Semantic Web wird zunehmend an Bedeutung gewinnen. Infolgedessen werden immer mehr Wissensbereiche Semantic Web basierte Systeme nutzen, um das volle Potential der vorhandenen Informationen auszuschöpfen.

## Quellenangaben

- <span id="page-35-10"></span><span id="page-35-0"></span>[Alt08] Altova. Altova SemanticWorks 2008. https://shop.altova.com/pricelist.asp, 01. August 2008.
- <span id="page-35-6"></span>[BOD08] BODC. Projects - European - SeaDataNet. http://www.bodc.ac.uk/, 9. Juli 2008.
- <span id="page-35-8"></span>[BR07] H. Palm R. Kopischke Ch. Bruhns L. Gericke S. Freiberg B. Ritschel, V. Mende. The ISDC concept for long-term sustainability of geoscience data and information. Technical report, 2007.
- <span id="page-35-2"></span>[CD08] CeGIM-DRZ. Einrichtungen - GFZ Potsdam. http://www.cegim.de/front\_content.php, 07. Juli 2008.
- <span id="page-35-9"></span>[Cod08] Google Code. SWOOP- Semantic Web Ontology Editor. http://code.google.com/p/swoop/, 01. August 2008.
- <span id="page-35-7"></span>[DMA08] DMA. Webwelt - Knol - Google startet mit Knol die Wikipedia-Attacke. http://www.welt.de/, 30. Juli 2008.
- <span id="page-35-1"></span>[DRZ08] DRZ. Services - Daten- und Rechenzentrum. http://www.gfzpotsdam.de/portal, 07. Juli 2008.
- <span id="page-35-4"></span>[fIE08] Gesellschaft für Informatik E.V. Service - Informatiklexikon - Ontologie(n). http://www.gi-ev.de/, 17. Juli 2008.
- <span id="page-35-5"></span>[Gru08] Thomas R. Gruber. Technical Reports - Listing of Reports by KSL Report Number - KSL-92-71 - A Translation Approach to Portable Ontology Specifications (1993). http://ksl.stanford.edu/, 17. Juli 2008.
- <span id="page-35-3"></span>[Hol04] Andreas Holzinger. Basiswissen IT / Informatik. Vogel Buchverlag, Band 3: Internet und WWW Edition, 2004. ISBN: 3-8023-1899-4.
- <span id="page-35-11"></span>[IHM08] IHMC. COE. http://coe.ihmc.us/COEmanual06.pdf, 12. August 2008.
- <span id="page-36-3"></span>[IT08] ISDC-Team. Welcome to the Information System and Data Center for geoscientific data. http://isdc.gfz-potsdam.de/, 07. Juli 2008.
- <span id="page-36-7"></span>[Kon08] Patricia Konrad. News - Citizendium - Das andere Wikipedia - PC-WELT. http://www.pcwelt.de/, 30. Juli 2008.
- <span id="page-36-5"></span>[Mat08] Dr. Brian Matthews. Semantic Web Technologies. http://www.jisc.ac.uk/uploaded\_documents/jisctsw\_05\_02bpdf.pdf, 18. Juli 2008.
- <span id="page-36-8"></span>[NAS08] NASA. Links - DIF Writer's Guide - What is a DIF? http://isdc.gfzpotsdam.de/, 14. Juli 2008.
- <span id="page-36-6"></span>[Ols08] Lola Olsen. About GCMD. http://gcmd.nasa.gov/, 09. Juli 2008.
- <span id="page-36-2"></span>[Oss08] Franz Ossing. Struktur - Departments. http://www.gfz-potsdam.de/portal/-, 07. Juli 2008.
- <span id="page-36-4"></span>[PH08] Sebastian Rudolph und York Sure Pascal Hitzler, Markus Krötzsch. Semantic Web. Springer-Verlag Berlin Heidelberg, 2008. ISBN: 978-3-540-33993-9.
- <span id="page-36-1"></span>[Pot08] Potsdam. Kultur - Grün in Potsdam - Telegrafenberg. http://www.potsdam.de/, 07. Juli 2008.
- <span id="page-36-9"></span>[Sta08] Stanford. welcome to protégé. http://protege.stanford.edu/, 01. August 2008.
- <span id="page-36-10"></span>[uAJC08] Joseph D. Novak und Alberto J. Cañas. Concept Maps - The Theory Underlying Concept Maps and How to Construct Them. http://cmap.ihmc.us/, 05. August 2008.
- <span id="page-36-0"></span>[uFOG08] Thomas Galzig (Helmholtz-Gemeinschaft) und Franz Ossing (GFZ). Aktuelles - Pressemitteilungen - Ein neuer Name für das GFZ: Helmholtz-Zentrum Potsdam, Deutsches GeoForschungsZentrum - GFZ. http://www.helmholtz.de, 07. Juli 2008.
- <span id="page-37-1"></span>[uPDKZ08] Jens Behrendt und Prof. Dr. Klaus Zeppenfeld. Informatik im Fokus - Web 2.0. Springer-Verlag Berlin Heidelberg, 2008. ISBN: 978-3-540-73120-7.
- <span id="page-37-0"></span>[W3C08] W3C. Uri/URL - Uniform Resource Identifier (URI): Generic syntax. http://www.w3.org/, 19. Juli 2008.

## <span id="page-38-0"></span>A Abkürzungsverzeichnis

BODC British Oceanographic Data Centre

CHAMP CHAllenging Mini-Satellite Payload

COE CmapTools Ontology Editor

DIF Directory Interchange Format

DRZ Daten- und Rechenzentrum

GCMD Global Change Master Directory

GFZ Helmholtz-Zentrum Potsdam, Deutsches GeoForschungsZentrum

GGP Global Geodynamic Project

GNSS Global Navigation Satellite System

GRACE Gravity Recover And Climate Experiment

IHMC Institute For Human And Machine Cognition

ISDC Information System and Data Center

NASA National Aeronautics and Space Administration

NDG Nerc Data Grid

NERC Natural Environment Research Council

OWL Web Ontology Language

RDF Resource Description Framework

RDFS RDF Schema

SWOOP Semantic Web Ontology Editor

TSX-TOR TerraSAR-X - Tracking, Occultation and Ranging

- **URI** Uniform Resource Identifier
- W3C World Wide Web Consortium
- XML Extensible Markup Language

## <span id="page-40-0"></span>B Glossar

- Altova SemanticWorks Der Editor kann als OWL-, RDFS- und RDF-Editor genutzt werden. Grafisches sowie textuelles Editieren der Dateien ist möglich. Das System stellt diverse Erleichterungen, wie z.B. Einfärbung der Syntax oder Zeilennummerierung, zur Verfügung. Erzeugte Dokumente können auf ihre Syntax geprüft werden.
- BODC Das British Oceanographic Data Centre ist ein nationales Zentrum, dass verteilte Daten über die maritime Umwelt bereitstellt.
- CHAMP CHAllenging Mini-satellite Payload ist ein deutscher Kleinsatellit der sich in einer polarnahen Umlaufbahn befindet. Er vermisst das Magnet- und Schwerefeld der Erde und sammelt präzise Informationen über globale Temperatur- und Wasserdampfverteilungen.
- Concept Map (deutsch: Begriffslandkarte) Concept Maps unterstützten vernetztes Denken und konzeptuelles Lernen. Das Wissen wird grafisch präsentiert. Die Konzepte werden hierarchisch abgebildet. Dieses Verfahren zeichnet sich dadurch aus, dass eine Concept Map der ständigen Weiterentwicklung unterliegt.
- DIF Der Directory Interchange Format ist ein Standard, der von der NASA für das GCMD entwickelt wurde.
- GCMD Das Global Change Master Directory ist ein von der NASA entwickelter Online-Katalog für geowissenschaftliche Daten.
- GGP Das Global Geodynamic Project ist eine Initiative zum Aufbau eines weltweiten Netzwerkes für Superconducting Gravimeter (SG).
- GNSS Das Global Navigation Satellite System vereinigt bzw. vermittelt zwischen den verschiedenen Satellitennavigationssystemen.
- GRACE Gravity Recover And Climate Experiment ist ein Projekt zur genauen Bestimmung des Erdschwerefeldes.
- NASA Die National Aeronautics and Space Administration ist die US-Bundesbehörde für Luft- und Raumfahrt. Sie ist für die Grundlagenforschung in der Luftfahrt zuständig.
- NERC Das Natural Environment Research Council unterstützt Universitäten und die eigenen Forschungszentren bei der Erfoschung von naturwissenschaftlichen Phänomenen.
- Protègè Protègè ist ein Werkzeug für die Modellierung und Manipulation von Ontologien, dass von der Standford University entwickelt wurde. Da viele Plug-Ins existieren und die Weiterentwicklung ständig voran getrieben wird, ist es ein sehr flexibles System.
- Relationale Datenbank Eine Relationale Datenbankspeichert Datensätze zeilenweise ab. Jede Zeile, auch Tupel genannt, besteht aus einer Reihe von Attributen, die in Spalten abgelegt sind.
- Repository Ein Repository ist ein zentrales Ablagesystem. Es verwaltet Inhalte verschiedener Autoren und Nutzer und ermöglicht die wechselseitige Nutzung.
- SWOOP Der Semantic Web Ontology Editor wurde von mindswap entwickelt. Das Tool basiert auf Java und ist somit plattformunabhängig. Die Weiterentwicklung als Open Source Produkt erfolgt durch Google Code. Dieses Werkzeug ermöglicht kollaboratives Zusammenarbeiten. Dateien sind in verschiedenen Syntaxen, z.B. Turtle oder RDF, editierbar.
- TSX-TOR TerraSAR-X Tracking, Occultation and Ranging ist ein Satellitenprojekt, das digitale Radarbilder mit einer hohen Auösung liefert.
- W3C Das World Wide Web Consortium ist ein Gremium, das Standards verfasst und emp fiehlt, die das World Wide Web (WWW) betreffen.

# <span id="page-42-0"></span>C OWL-Datei (Produkttyp allgemein)

```
<rdf:RDF
   xmlns:rdf="http://www.w3.org/1999/02/22-rdf-syntax-ns#"
   xmlns:xsd="http://www.w3.org/2001/XMLSchema#"
   xmlns:rdfs="http://www.w3.org/2000/01/rdf-schema#"
   xmlns:owl="http://www.w3.org/2002/07/owl#"
   xmlns="http://isdc.gfz-potsdam.de#"
   xmlns:daml="http://www.daml.org/2001/03/daml+oil#">
  <owl:Class rdf:about="http://isdc.gfz-potsdam.de#instrument"/>
  <owl:Class rdf:about="http://isdc.gfz-potsdam.de#platform">
    <mounted rdf:resource="http://isdc.gfz-potsdam.de#instrument"/>
  </owl:Class>
  <owl:Class rdf:about="http://isdc.gfz-potsdam.de#product_type">
    <rdfs:subClassOf>
      <owl:Restriction>
        <owl:allValuesFrom rdf:resource="http://isdc.gfz-potsdam.de#entry_id"/>
        <owl:onProperty rdf:resource="http://isdc.gfz-potsdam.de#has_unique"/>
      </owl:Restriction>
    \langle/rdfs:subClassOf>
    <gets_data_from rdf:resource="http://isdc.gfz-potsdam.de#instrument"/>
    <rdfs:subClassOf>
      <owl:Restriction>
        <owl:allValuesFrom rdf:resource="http://isdc.gfz-potsdam.de#summary"/>
        <owl:onProperty rdf:resource="http://isdc.gfz-potsdam.de#described_by"/>
      </owl:Restriction>
   </rdfs:subClassOf>
    <rdfs:subClassOf>
      <owl:Restriction>
        <owl:allValuesFrom rdf:resource="http://isdc.gfz-potsdam.de#entry_title"/>
        <owl:onProperty rdf:resource="http://isdc.gfz-potsdam.de#has_caption"/>
      </owl:Restriction>
    </rdfs:subClassOf>
```

```
<rdfs:subClassOf>
```

```
<owl:Restriction>
```

```
<owl:allValuesFrom rdf:resource="http://isdc.gfz-potsdam.de#parameters"/>
<owl:onProperty rdf:resource="http://isdc.gfz-potsdam.de#classified_by"/>
```
</owl:Restriction>

</rdfs:subClassOf>

<is\_eligible rdf:resource="http://isdc.gfz-potsdam.de#reference"/>

```
<uses rdf:resource="http://isdc.gfz-potsdam.de#platform"/>
```
<optional\_consists rdf:resource="http://isdc.gfz-potsdam.de#citation"/> <belongs\_to>

<owl:Class rdf:about="http://isdc.gfz-potsdam.de#project"/>

</belongs\_to>

<rdfs:subClassOf>

```
<owl:Restriction>
```
<owl:cardinality rdf:datatype="http://www.w3.org/2001/XMLSchema#int" >1</owl:cardinality>

```
<owl:onProperty rdf:resource="http://isdc.gfz-potsdam.de#has_unique"/>
</owl:Restriction>
```

```
</rdfs:subClassOf>
```

```
<rdfs:subClassOf>
```

```
<owl:Restriction>
```

```
<owl:minCardinality rdf:datatype="http://www.w3.org/2001/XMLSchema#int"
```

```
>1</owl:minCardinality>
```

```
<owl:onProperty rdf:resource="http://isdc.gfz-potsdam.de#classified_by"/>
</owl:Restriction>
```

```
</rdfs:subClassOf>
```
<rdfs:subClassOf>

```
<owl:Restriction>
```

```
<owl:cardinality rdf:datatype="http://www.w3.org/2001/XMLSchema#int"
```
>1</owl:cardinality>

```
<owl:onProperty rdf:resource="http://isdc.gfz-potsdam.de#described_by"/>
</owl:Restriction>
```

```
</rdfs:subClassOf>
```

```
<rdfs:subClassOf>
```

```
<owl:Restriction>
```

```
<owl:cardinality rdf:datatype="http://www.w3.org/2001/XMLSchema#int"
```

```
>1</owl:cardinality>
```

```
<owl:onProperty rdf:resource="http://isdc.gfz-potsdam.de#has_caption"/>
```
</owl:Restriction>

</rdfs:subClassOf>

```
<complement_by rdf:resource="http://isdc.gfz-potsdam.de#free_keyword"/>
```
</owl:Class>

```
<owl:Class rdf:about="http://isdc.gfz-potsdam.de#project">
```
<consist\_of rdf:resource="http://isdc.gfz-potsdam.de#platform"/>

<has rdf:resource="http://isdc.gfz-potsdam.de#instrument"/>

</owl:Class>

 $\langle$ rdf:RDF>

# <span id="page-45-0"></span>D Bestandteile des Produkttypen GGP-SG-AUX

<span id="page-45-1"></span>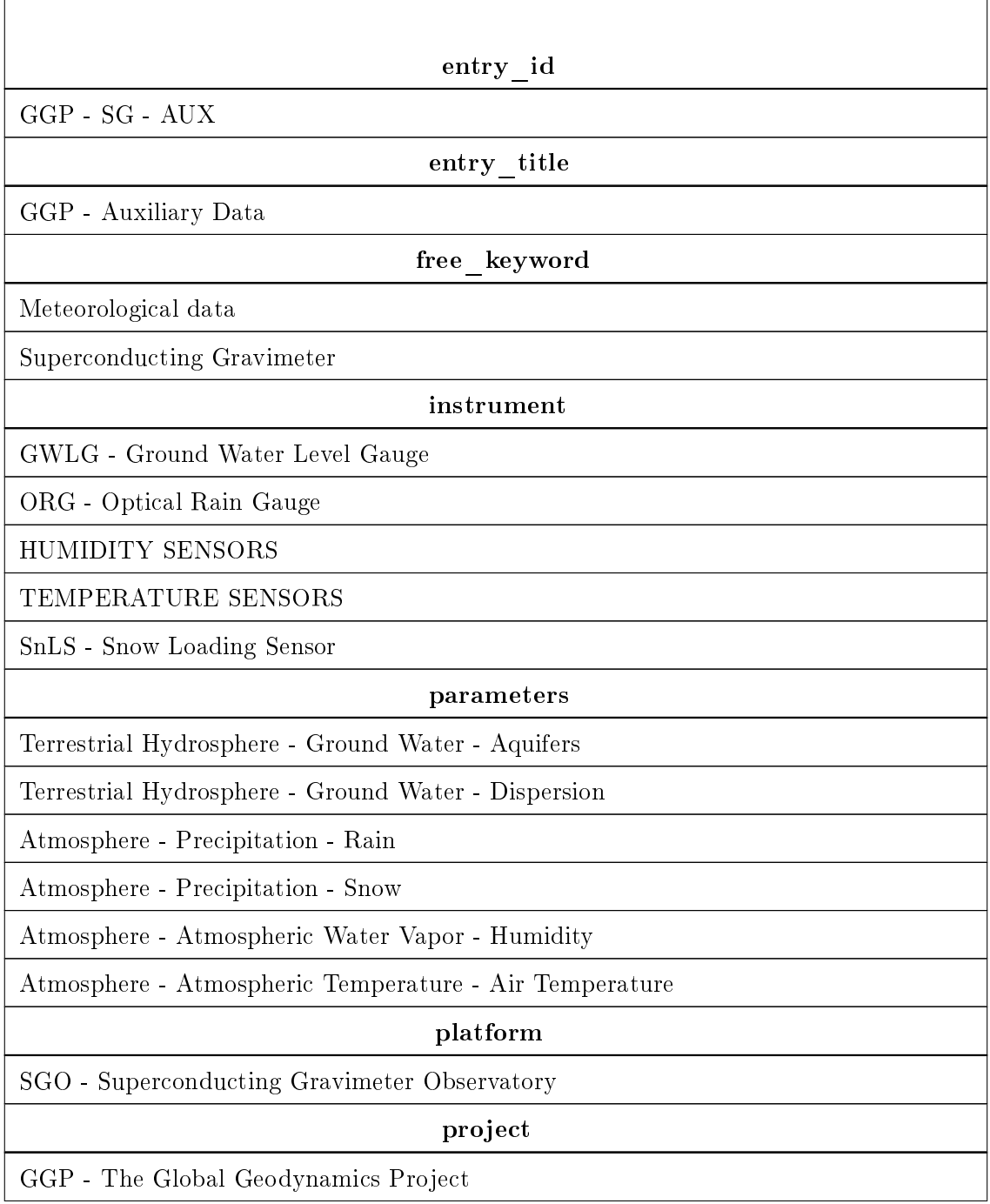

Tabelle 4: Bestandteile von GGP-SG-AUX

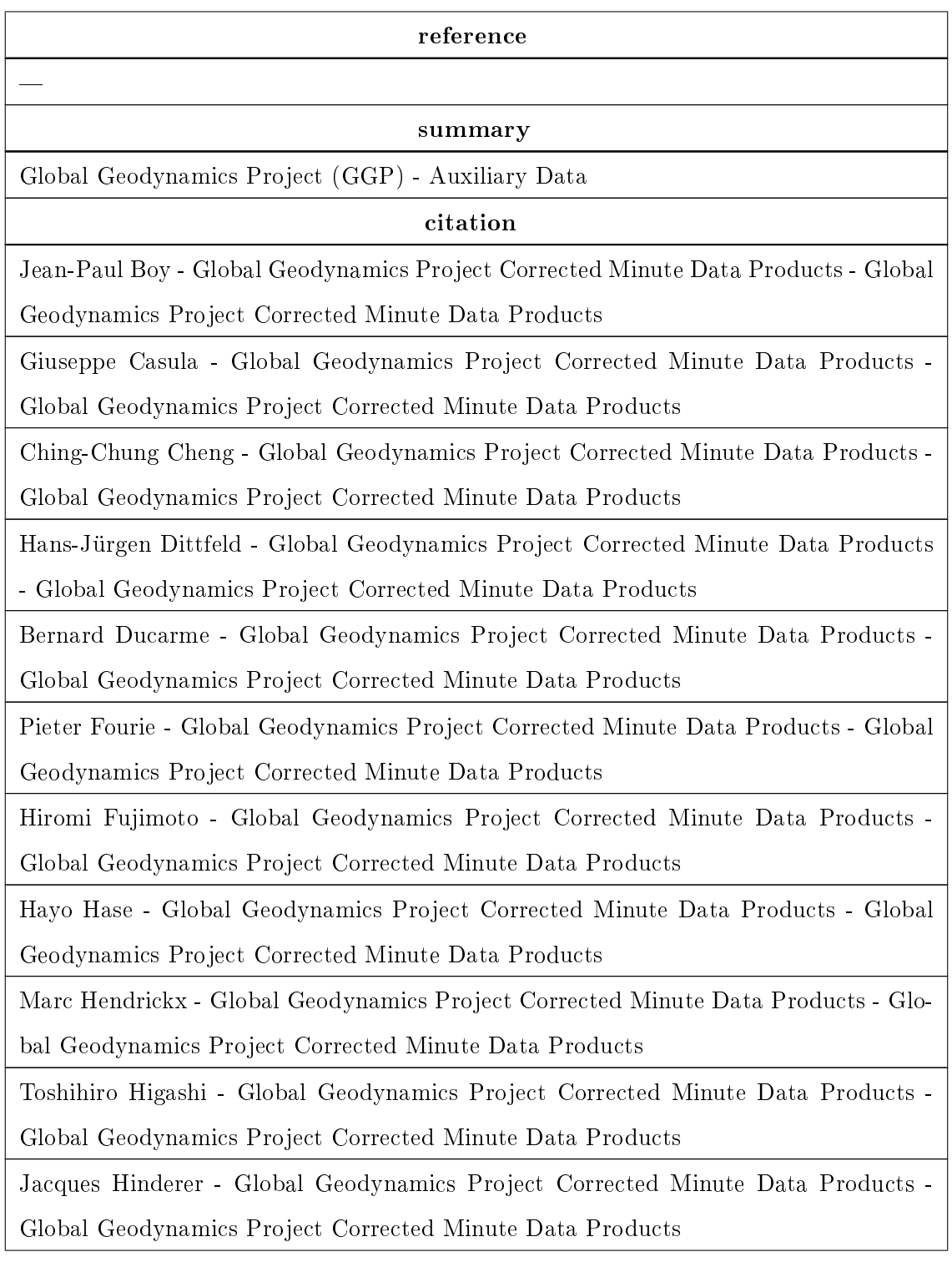

Cheinway Hwang - Global Geodynamics Project Corrected Minute Data Products - Global Geodynamics Project Corrected Minute Data Products

Yuichi Imanishi - Global Geodynamics Project Corrected Minute Data Products - Glo-

bal Geodynamics Project Corrected Minute Data Products

Jahr - Global Geodynamics Project Corrected Minute Data Products - Global Geodynamics Project Corrected Minute Data Products

Ricky Kao - Global Geodynamics Project Corrected Minute Data Products - Global Geodynamics Project Corrected Minute Data Products

Corinna Kroner - Global Geodynamics Project Corrected Minute Data Products - Global Geodynamics Project Corrected Minute Data Products

Chiung-Wu Lee - Global Geodynamics Project Corrected Minute Data Products - Global Geodynamics Project Corrected Minute Data Products

Peter Melichar - Global Geodynamics Project Corrected Minute Data Products - Global Geodynamics Project Corrected Minute Data Products

Jim Merriam - Global Geodynamics Project Corrected Minute Data Products - Global Geodynamics Project Corrected Minute Data Products

Bruno Meurers - Global Geodynamics Project Corrected Minute Data Products - Global Geodynamics Project Corrected Minute Data Products

Jürgen Neumeyer - Global Geodynamics Project Corrected Minute Data Products - Global Geodynamics Project Corrected Minute Data Products

Markku Poutanen - Global Geodynamics Project Corrected Minute Data Products - Global Geodynamics Project Corrected Minute Data Products

Bernd Richter - Global Geodynamics Project Corrected Minute Data Products - Global Geodynamics Project Corrected Minute Data Products

Bernd Ritschel - Global Geodynamics Project Corrected Minute Data Products - Global Geodynamics Project Corrected Minute Data Products

Tadahiro Sato - Global Geodynamics Project Corrected Minute Data Products - Global Geodynamics Project Corrected Minute Data Products

Kazuo Shibuya - Global Geodynamics Project Corrected Minute Data Products - Global Geodynamics Project Corrected Minute Data Products

H.-P. Sun - Global Geodynamics Project Corrected Minute Data Products - Global Geodynamics Project Corrected Minute Data Products

Shuzo Takemoto - Global Geodynamics Project Corrected Minute Data Products - Global Geodynamics Project Corrected Minute Data Products

Yoshiaki Tamura - Global Geodynamics Project Corrected Minute Data Products - Global Geodynamics Project Corrected Minute Data Products

Hideyuki Kobayashi - Global Geodynamics Project Corrected Minute Data Products - Global Geodynamics Project Corrected Minute Data Products

Tonie van Dam - Global Geodynamics Project Corrected Minute Data Products - Global Geodynamics Project Corrected Minute Data Products

Roland Verbeiren - Global Geodynamics Project Corrected Minute Data Products - Global Geodynamics Project Corrected Minute Data Products

Heikki Virtanen - Global Geodynamics Project Corrected Minute Data Products - Global Geodynamics Project Corrected Minute Data Products

Herbert Wilmes - Global Geodynamics Project Corrected Minute Data Products - Global Geodynamics Project Corrected Minute Data Products

Peter Wolf - Global Geodynamics Project Corrected Minute Data Products - Global Geodynamics Project Corrected Minute Data Products

## <span id="page-49-0"></span>E OWL-Datei (am Beispiel des Produkttypen GGP-SG-AUX)

```
<rdf:RDF
   xmlns:rdf="http://www.w3.org/1999/02/22-rdf-syntax-ns#"
   xmlns:xsd="http://www.w3.org/2001/XMLSchema#"
   xmlns:rdfs="http://www.w3.org/2000/01/rdf-schema#"
   xmlns:owl="http://www.w3.org/2002/07/owl#"
   xmlns="http://isdc.gfz-potsdam.de#"
   xmlns:daml="http://www.daml.org/2001/03/daml+oil#">
  <owl:Class rdf:about="http://isdc.gfz-potsdam.de#instrument"/>
  <owl:Class rdf:about="http://isdc.gfz-potsdam.de#platform">
    <mounted rdf:resource="http://isdc.gfz-potsdam.de#instrument"/>
  </owl:Class>
  <owl:Class rdf:about="http://isdc.gfz-potsdam.de#product_type">
    <gets_data_from rdf:resource="http://isdc.gfz-potsdam.de#instrument"/>
    <rdfs:subClassOf>
      <owl:Restriction>
        <owl:allValuesFrom rdf:resource="http://isdc.gfz-potsdam.de#entry_id"/>
        <owl:onProperty rdf:resource="http://isdc.gfz-potsdam.de#has_unique"/>
      </owl:Restriction>
   \langle/rdfs:subClassOf>
    <rdfs:subClassOf>
      <owl:Restriction>
        <owl:allValuesFrom rdf:resource="http://isdc.gfz-potsdam.de#parameters"/>
        <owl:onProperty rdf:resource="http://isdc.gfz-potsdam.de#classified_by"/>
      </owl:Restriction>
   </rdfs:subClassOf>
    <rdfs:subClassOf>
      <owl:Restriction>
        <owl:cardinality rdf:datatype="http://www.w3.org/2001/XMLSchema#int"
       >1</owl:cardinality>
        <owl:onProperty rdf:resource="http://isdc.gfz-potsdam.de#has_caption"/>
```

```
</owl:Restriction>
```

```
\langle/rdfs:subClassOf>
```

```
<is_eligible rdf:resource="http://isdc.gfz-potsdam.de#reference"/>
```

```
<rdfs:subClassOf>
```
<owl:Restriction>

<owl:allValuesFrom rdf:resource="http://isdc.gfz-potsdam.de#summary"/> <owl:onProperty rdf:resource="http://isdc.gfz-potsdam.de#described\_by"/>

</owl:Restriction>

```
</rdfs:subClassOf>
```
<rdfs:subClassOf>

```
<owl:Restriction>
```
<owl:cardinality rdf:datatype="http://www.w3.org/2001/XMLSchema#int" >1</owl:cardinality>

```
<owl:onProperty rdf:resource="http://isdc.gfz-potsdam.de#has_unique"/>
```
</owl:Restriction>

```
</rdfs:subClassOf>
```

```
<uses rdf:resource="http://isdc.gfz-potsdam.de#platform"/>
```

```
<optional_consists rdf:resource="http://isdc.gfz-potsdam.de#citation"/>
<belongs_to>
```
<owl:Class rdf:about="http://isdc.gfz-potsdam.de#project"/>

```
</belongs_to>
```
<rdfs:subClassOf>

```
<owl:Restriction>
```

```
<owl:minCardinality rdf:datatype="http://www.w3.org/2001/XMLSchema#int"
```

```
>1</owl:minCardinality>
```

```
<owl:onProperty rdf:resource="http://isdc.gfz-potsdam.de#classified_by"/>
</owl:Restriction>
```
 $\langle$ /rdfs:subClassOf>

```
<rdfs:subClassOf>
```
<owl:Restriction>

```
<owl:allValuesFrom rdf:resource="http://isdc.gfz-potsdam.de#entry_title"/>
  <owl:onProperty rdf:resource="http://isdc.gfz-potsdam.de#has_caption"/>
</owl:Restriction>
```

```
\langle/rdfs:subClassOf>
```

```
<complement_by rdf:resource="http://isdc.gfz-potsdam.de#free_keyword"/>
  <rdfs:subClassOf>
    <owl:Restriction>
      <owl:cardinality rdf:datatype="http://www.w3.org/2001/XMLSchema#int"
      >1</owl:cardinality>
      <owl:onProperty rdf:resource="http://isdc.gfz-potsdam.de#described_by"/>
    </owl:Restriction>
  </rdfs:subClassOf>
</owl:Class>
<owl:Class rdf:about="http://isdc.gfz-potsdam.de#project">
  <has rdf:resource="http://isdc.gfz-potsdam.de#instrument"/>
  <consist_of rdf:resource="http://isdc.gfz-potsdam.de#platform"/>
</owl:Class>
<entry_title rdf:about="http://isdc.gfz-potsdam.de#GGP-Auxiliary_Data"/>
<instrument rdf:about="http://isdc.gfz-potsdam.de#SnLS-Snow_Loading_Sensor"/>
<parameters rdf:about="http://isdc.gfz-potsdam.de#Atmosphere-Precipitation-Rain"/>
<instrument rdf:about="http://isdc.gfz-potsdam.de#HUMIDITY_SENSORS"/>
<product_type rdf:about="http://isdc.gfz-potsdam.de#GGP-SG-AUX">
  <rdf:type rdf:resource="http://isdc.gfz-potsdam.de#entry_id"/>
</product_type>
<citation rdf:about="http://isdc.gfz-potsdam.de#Jean-Paul_Boy-
Global_Geodynamics_Project_Corrected_Minute_Data_Products-
Global_Geodynamics_Project_Corrected_Minute_Data_Products"/>
<citation_rdf:about="http://isdc.gfz-potsdam.de#Giuseppe_Casula-
Global_Geodynamics_Project_Corrected_Minute_Data_Products-
Global_Geodynamics_Project_Corrected_Minute_Data_Products"/>
<citation_rdf:about="http://isdc.gfz-potsdam.de#Ching-Chung_Cheng-
Global_Geodynamics_Project_Corrected_Minute_Data_Products-
Global_Geodynamics_Project_Corrected_Minute_Data_Products"/>
<citation_rdf:about="http://isdc.gfz-potsdam.de#Hans-Jürgen_Dittfeld-
Global_Geodynamics_Project_Corrected_Minute_Data_Products-
Global_Geodynamics_Project_Corrected_Minute_Data_Products"/>
<citation_rdf:about="http://isdc.gfz-potsdam.de#Bernard_Ducarme-
```
Global\_Geodynamics\_Project\_Corrected\_Minute\_Data\_Products-Global\_Geodynamics\_Project\_Corrected\_Minute\_Data\_Products"/> <citation\_rdf:about="http://isdc.gfz-potsdam.de#Pieter\_Fourie-Global\_Geodynamics\_Project\_Corrected\_Minute\_Data\_Products-Global\_Geodynamics\_Project\_Corrected\_Minute\_Data\_Products"/> <citation\_rdf:about="http://isdc.gfz-potsdam.de#Hiromi\_Fujimoto-Global\_Geodynamics\_Project\_Corrected\_Minute\_Data\_Products-Global\_Geodynamics\_Project\_Corrected\_Minute\_Data\_Products"/> <citation\_rdf:about="http://isdc.gfz-potsdam.de#Hayo\_Hase-Global\_Geodynamics\_Project\_Corrected\_Minute\_Data\_Products-Global\_Geodynamics\_Project\_Corrected\_Minute\_Data\_Products"/> <citation\_rdf:about="http://isdc.gfz-potsdam.de#Marc\_Hendrickx-Global Geodynamics Project Corrected Minute Data Products-Global\_Geodynamics\_Project\_Corrected\_Minute\_Data\_Products"/> <citation\_rdf:about="http://isdc.gfz-potsdam.de#Toshihiro\_Higashi-Global\_Geodynamics\_Project\_Corrected\_Minute\_Data\_Products-Global\_Geodynamics\_Project\_Corrected\_Minute\_Data\_Products"/> <citation\_rdf:about="http://isdc.gfz-potsdam.de#Jacques\_Hinderer-Global\_Geodynamics\_Project\_Corrected\_Minute\_Data\_Products-Global\_Geodynamics\_Project\_Corrected\_Minute\_Data\_Products"/> <citation\_rdf:about="http://isdc.gfz-potsdam.de#Cheinway\_Hwang-Global\_Geodynamics\_Project\_Corrected\_Minute\_Data\_Products-Global\_Geodynamics\_Project\_Corrected\_Minute\_Data\_Products"/> <citation\_rdf:about="http://isdc.gfz-potsdam.de#Yuichi\_Imanishi-Global\_Geodynamics\_Project\_Corrected\_Minute\_Data\_Products-Global Geodynamics Project Corrected Minute Data Products"/> <citation\_rdf:about="http://isdc.gfz-potsdam.de#Jahr-Global\_Geodynamics\_Project\_Corrected\_Minute\_Data\_Products-Global\_Geodynamics\_Project\_Corrected\_Minute\_Data\_Products"/> <citation\_rdf:about="http://isdc.gfz-potsdam.de#Ricky\_Kao-Global\_Geodynamics\_Project\_Corrected\_Minute\_Data\_Products-Global\_Geodynamics\_Project\_Corrected\_Minute\_Data\_Products"/> <citation\_rdf:about="http://isdc.gfz-potsdam.de#Corinna\_KronerGlobal\_Geodynamics\_Project\_Corrected\_Minute\_Data\_Products-Global\_Geodynamics\_Project\_Corrected\_Minute\_Data\_Products"/> <citation\_rdf:about="http://isdc.gfz-potsdam.de#Chiung-Wu\_Lee-Global\_Geodynamics\_Project\_Corrected\_Minute\_Data\_Products-Global\_Geodynamics\_Project\_Corrected\_Minute\_Data\_Products"/> <citation\_rdf:about="http://isdc.gfz-potsdam.de#Peter\_Melichar-Global\_Geodynamics\_Project\_Corrected\_Minute\_Data\_Products-Global\_Geodynamics\_Project\_Corrected\_Minute\_Data\_Products"/> <citation\_rdf:about="http://isdc.gfz-potsdam.de#Jim\_Merriam-Global\_Geodynamics\_Project\_Corrected\_Minute\_Data\_Products-Global\_Geodynamics\_Project\_Corrected\_Minute\_Data\_Products"/> <citation\_rdf:about="http://isdc.gfz-potsdam.de#Bruno\_Meurers-Global Geodynamics Project Corrected Minute Data Products-Global\_Geodynamics\_Project\_Corrected\_Minute\_Data\_Products"/> <citation\_rdf:about="http://isdc.gfz-potsdam.de#Jürgen\_Neumeyer-Global\_Geodynamics\_Project\_Corrected\_Minute\_Data\_Products-Global\_Geodynamics\_Project\_Corrected\_Minute\_Data\_Products"/> <citation\_rdf:about="http://isdc.gfz-potsdam.de#Markku\_Poutanen-Global\_Geodynamics\_Project\_Corrected\_Minute\_Data\_Products-Global\_Geodynamics\_Project\_Corrected\_Minute\_Data\_Products"/> <citation\_rdf:about="http://isdc.gfz-potsdam.de#Bernd\_Richter-Global\_Geodynamics\_Project\_Corrected\_Minute\_Data\_Products-Global\_Geodynamics\_Project\_Corrected\_Minute\_Data\_Products"/> <citation\_rdf:about="http://isdc.gfz-potsdam.de#Bernd\_Ritschel-Global\_Geodynamics\_Project\_Corrected\_Minute\_Data\_Products-Global Geodynamics Project Corrected Minute Data Products"/> <citation\_rdf:about="http://isdc.gfz-potsdam.de#Tadahiro\_Sato-Global\_Geodynamics\_Project\_Corrected\_Minute\_Data\_Products-Global\_Geodynamics\_Project\_Corrected\_Minute\_Data\_Products"/> <citation\_rdf:about="http://isdc.gfz-potsdam.de#Kazuo\_Shibuya-Global\_Geodynamics\_Project\_Corrected\_Minute\_Data\_Products-Global\_Geodynamics\_Project\_Corrected\_Minute\_Data\_Products"/> <citation\_rdf:about="http://isdc.gfz-potsdam.de#H.-P.\_SunGlobal\_Geodynamics\_Project\_Corrected\_Minute\_Data\_Products-Global\_Geodynamics\_Project\_Corrected\_Minute\_Data\_Products"/> <citation\_rdf:about="http://isdc.gfz-potsdam.de#Shuzo\_Takemoto-Global\_Geodynamics\_Project\_Corrected\_Minute\_Data\_Products-Global\_Geodynamics\_Project\_Corrected\_Minute\_Data\_Products"/> <citation\_rdf:about="http://isdc.gfz-potsdam.de#Yoshiaki\_Tamura-Global\_Geodynamics\_Project\_Corrected\_Minute\_Data\_Products-Global\_Geodynamics\_Project\_Corrected\_Minute\_Data\_Products"/> <citation\_rdf:about="http://isdc.gfz-potsdam.de#Hideyuki\_Kobayashi-Global\_Geodynamics\_Project\_Corrected\_Minute\_Data\_Products-Global\_Geodynamics\_Project\_Corrected\_Minute\_Data\_Products"/> <citation\_rdf:about="http://isdc.gfz-potsdam.de#Tonie\_van\_Dam-Global Geodynamics Project Corrected Minute Data Products-Global\_Geodynamics\_Project\_Corrected\_Minute\_Data\_Products"/> <citation\_rdf:about="http://isdc.gfz-potsdam.de#Roland\_Verbeiren-Global\_Geodynamics\_Project\_Corrected\_Minute\_Data\_Products-Global\_Geodynamics\_Project\_Corrected\_Minute\_Data\_Products"/> <citation\_rdf:about="http://isdc.gfz-potsdam.de#Heikki\_Virtanen-Global\_Geodynamics\_Project\_Corrected\_Minute\_Data\_Products-Global\_Geodynamics\_Project\_Corrected\_Minute\_Data\_Products"/> <citation\_rdf:about="http://isdc.gfz-potsdam.de#Herbert\_Wilmes-Global\_Geodynamics\_Project\_Corrected\_Minute\_Data\_Products-Global\_Geodynamics\_Project\_Corrected\_Minute\_Data\_Products"/> <citation\_rdf:about="http://isdc.gfz-potsdam.de#Peter\_Wolf-Global\_Geodynamics\_Project\_Corrected\_Minute\_Data\_Products-Global\_Geodynamics\_Project\_Corrected\_Minute\_Data\_Products"/> <parameters rdf:about= "http://isdc.gfz-potsdam.de#Terrestrial\_Hydrosphere-Ground\_Water-Aquifers"/> <parameters rdf:about= "http://isdc.gfz-potsdam.de#Terrestrial\_Hydrosphere-Ground\_Water-Dispersion"/> <platform rdf:about= "http://isdc.gfz-potsdam.de#SGO-Superconducting\_Gravimeter\_Observatory"/> <instrument rdf:about="http://isdc.gfz-potsdam.de#ORG-Optical\_Rain\_Gauge"/>

<summary rdf:about=

"http://isdc.gfz-potsdam.de#Global\_Geodynamics\_Project(GGP)-Auxiliary\_Data"/> <project rdf:about=

"http://isdc.gfz-potsdam.de#GGP-The\_Global\_Geodynamics\_Project"/>

<free\_keyword rdf:about="http://isdc.gfz-potsdam.de#Meteorological\_data"/> <parameters rdf:about=

"http://isdc.gfz-potsdam.de#Atmosphere-Atmospheric\_Water\_Vapor-Humidity"/>

<instrument rdf:about="http://isdc.gfz-potsdam.de#TEMPERATURE\_SENSORS"/>

<parameters rdf:about="http://isdc.gfz-potsdam.de#Atmosphere-Precipitation-Snow"/>

<instrument rdf:about="http://isdc.gfz-potsdam.de#GWLG-Ground\_Water\_Level\_Gauge"/>

<free\_keyword rdf:about="http://isdc.gfz-potsdam.de#Superconducting\_Gravimeter"/> <parameters rdf:about=

"http://isdc.gfz-potsdam.de#Atmosphere-Atmospheric\_Temperature-Air\_Temperature"/>  $\langle$ rdf:RDF>